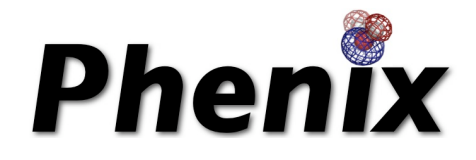

# Automation of Structure Solution with PHENIX

*Cold Spring Harbor Course X-ray methods in structural biology Oct. 21, 2010* 

# Tom Terwilliger Los Alamos National Laboratory

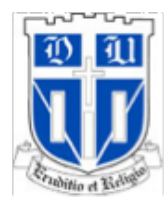

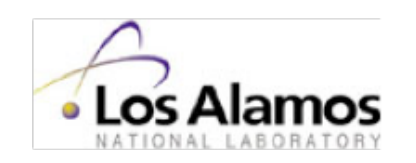

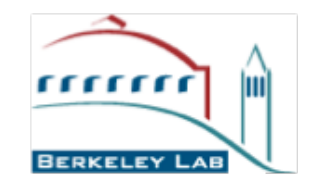

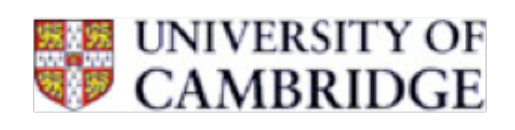

### Why automate structure determination?

Automation…

*makes straightforward cases accessible to a wider group of structural biologists* 

*makes difficult cases more feasible for experts* 

*can speed up the process* 

*can help reduce errors*

Automation also allows you to…

*try more possibilities* 

*estimate uncertainties* 

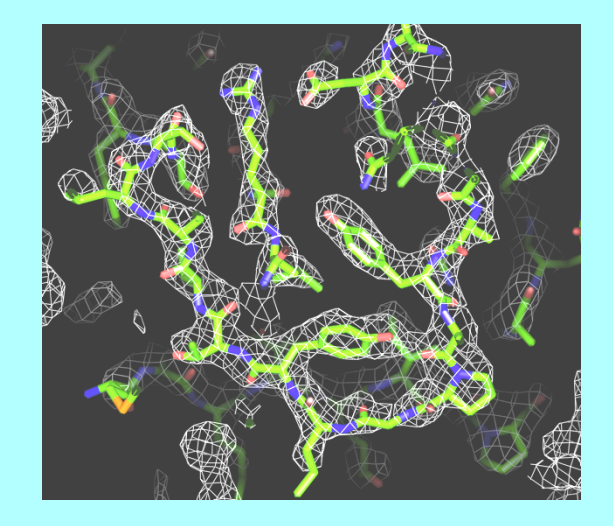

### Requirements for automation of structure determination of macromolecules by X-ray crystallography

- **(1) Software carrying out individual steps**
- **(2) Seamless connections between steps**
- **(3) A way to decide what is good**
- **(4) Strategies for structure determination and decisionmaking**

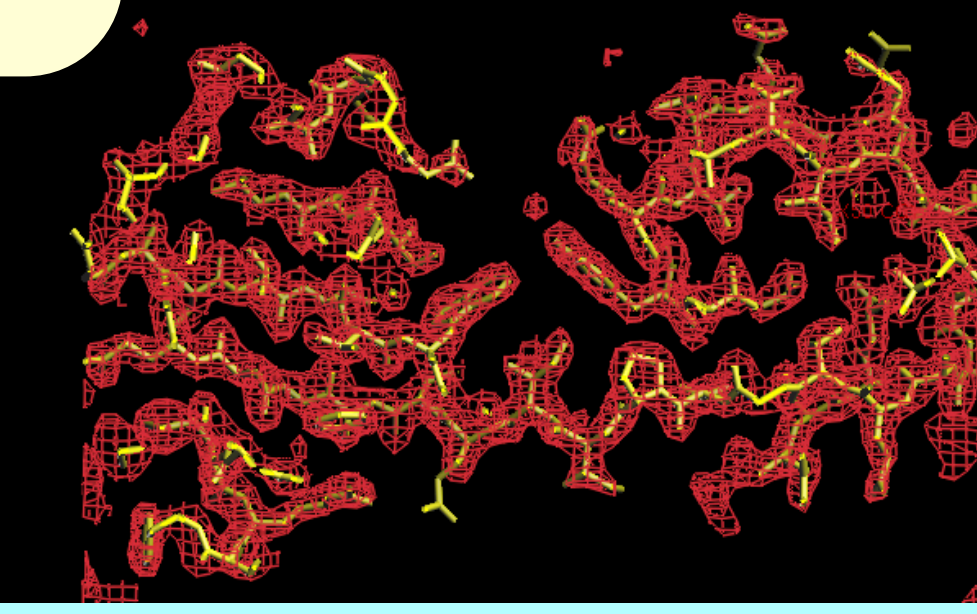

#### **Why we need good measures of the quality of an electrondensity map:**

### **Which solution is best?**

### **Are we on the right track?**

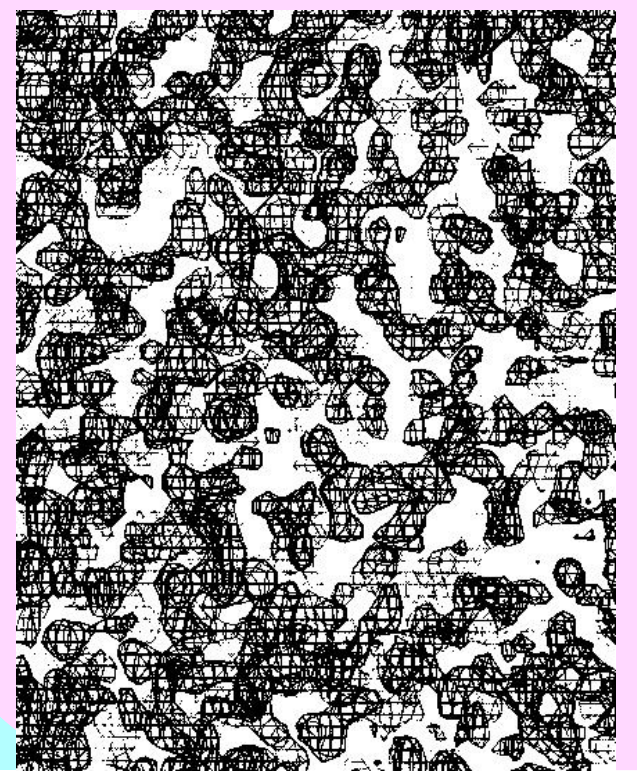

**If map is good:** 

**It is easy** 

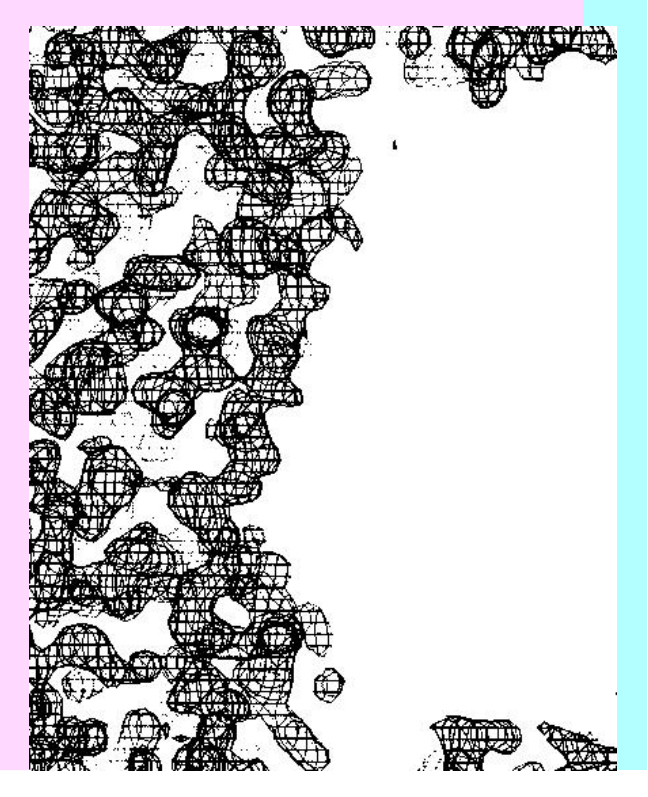

#### **Why we need good measures of the quality of an electrondensity map:**

Which solution is best?

### Are we on the right track?

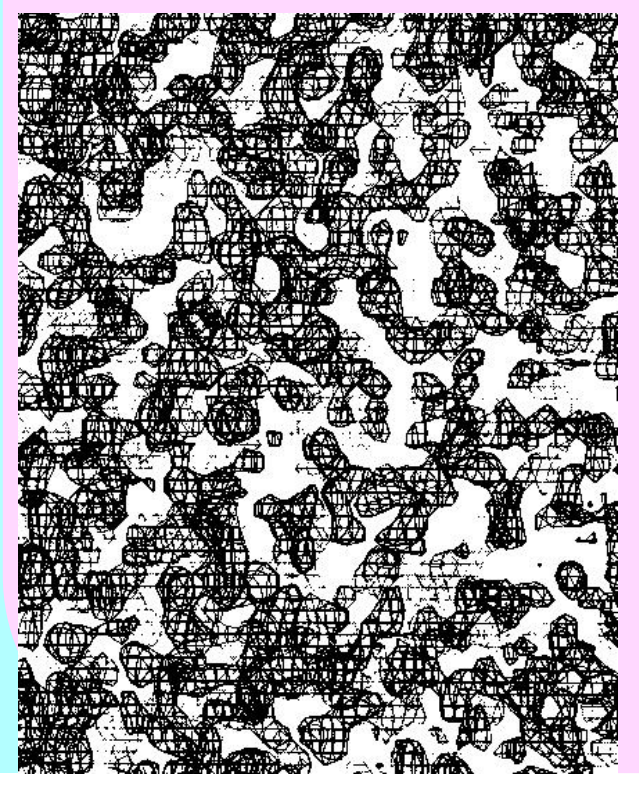

If map is good: It is easy

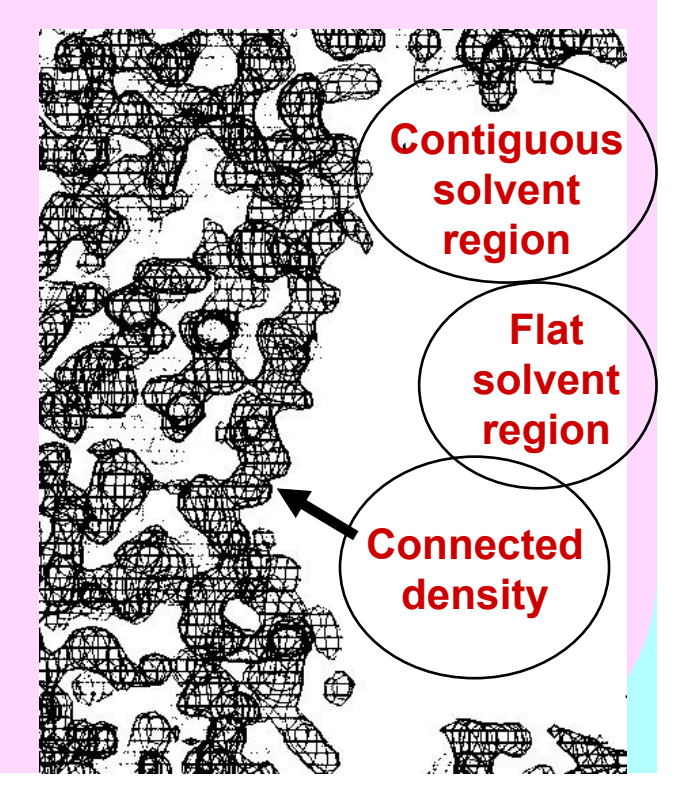

#### Histogram of electron density values has a positive "skew"

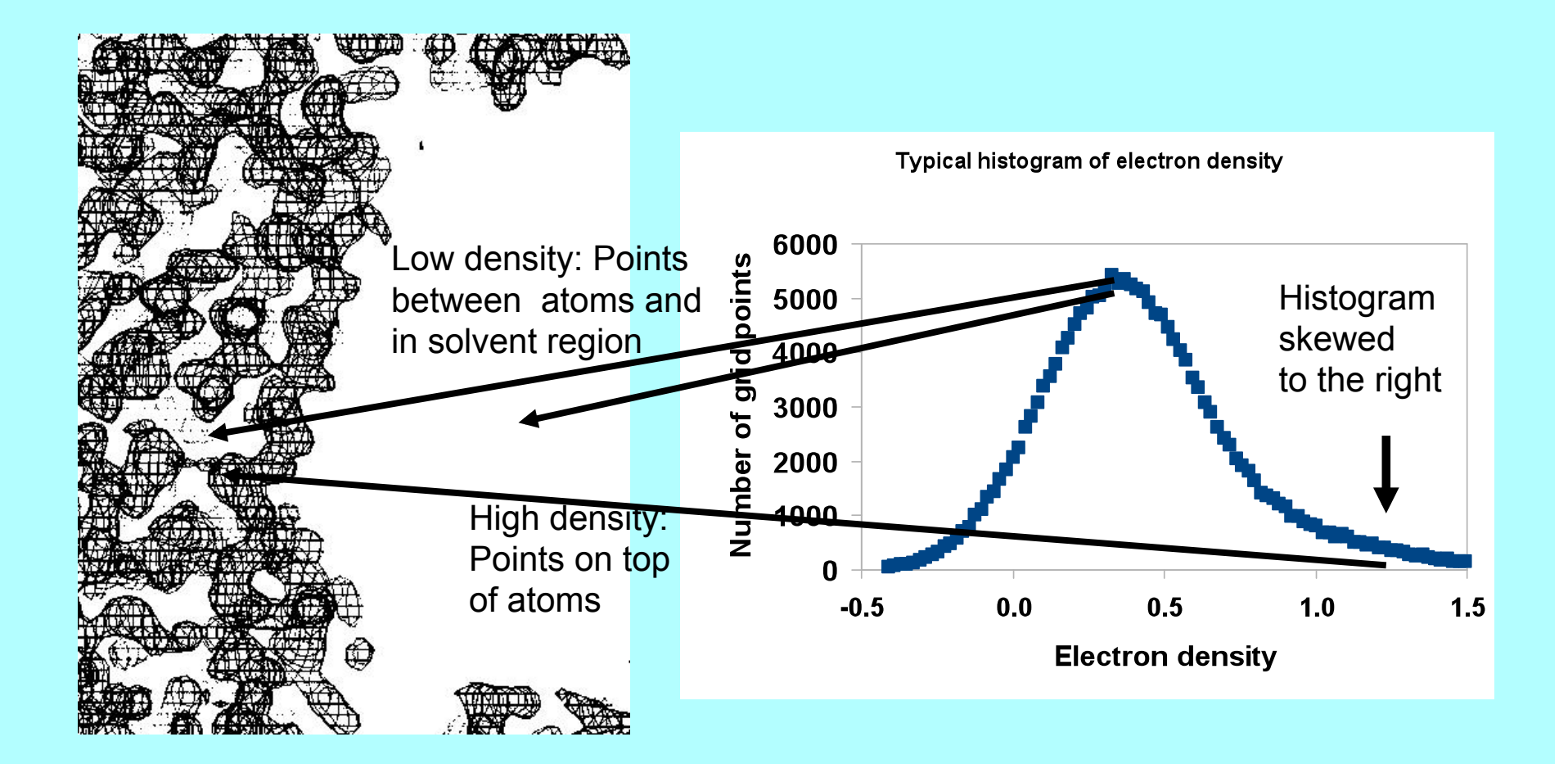

#### Skew of electron density for poor and good maps

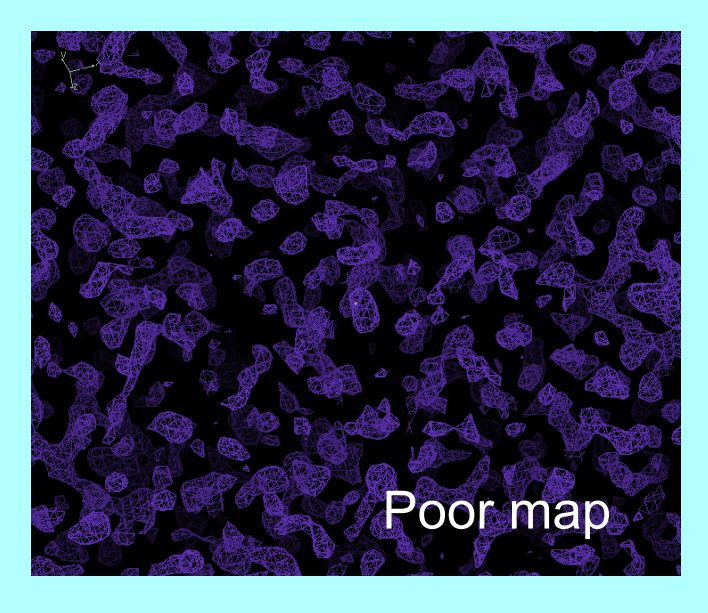

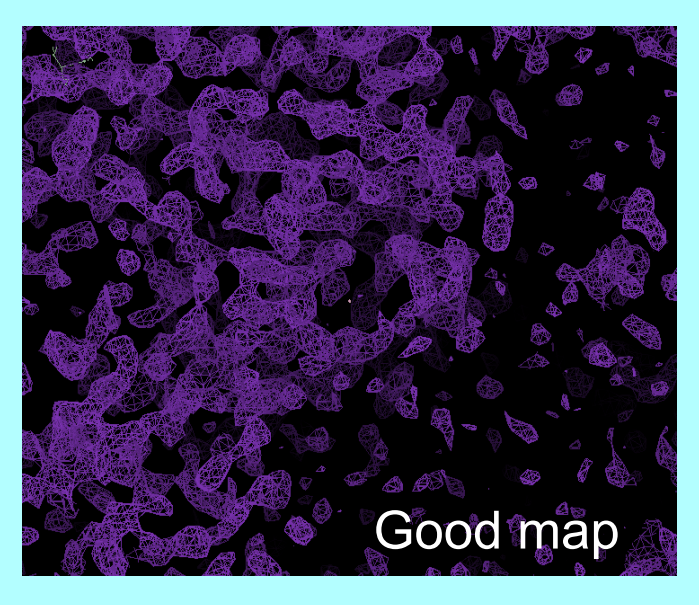

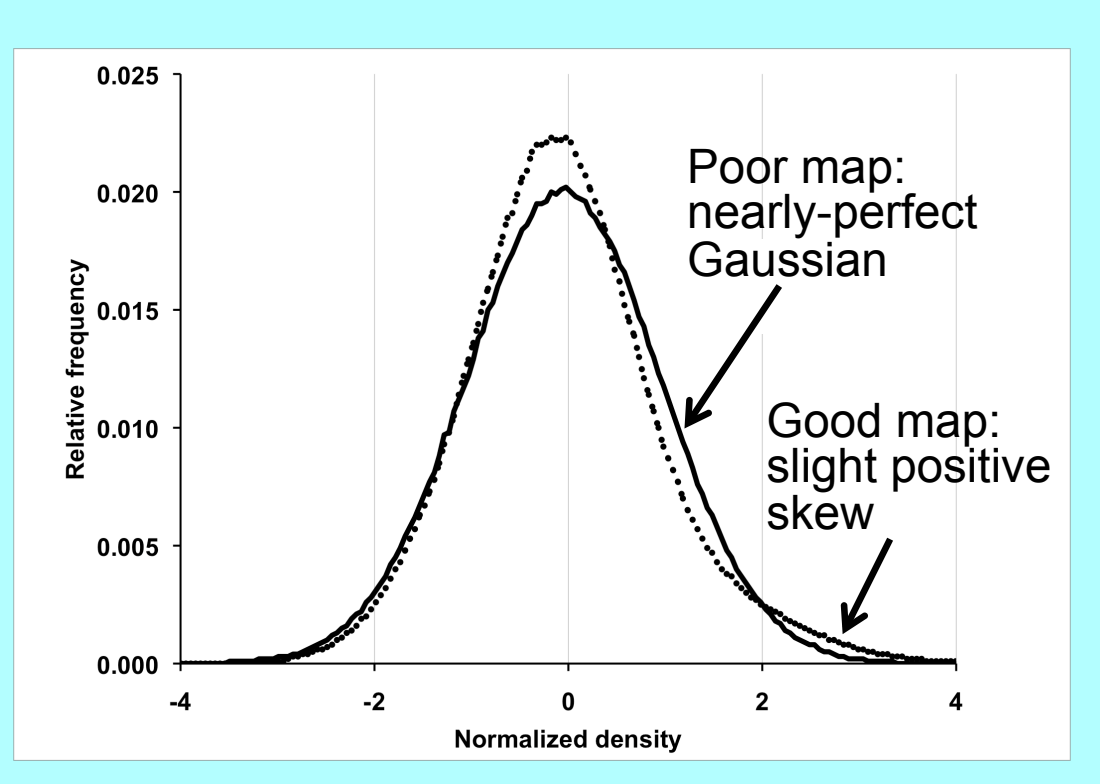

### Evaluating electron density maps

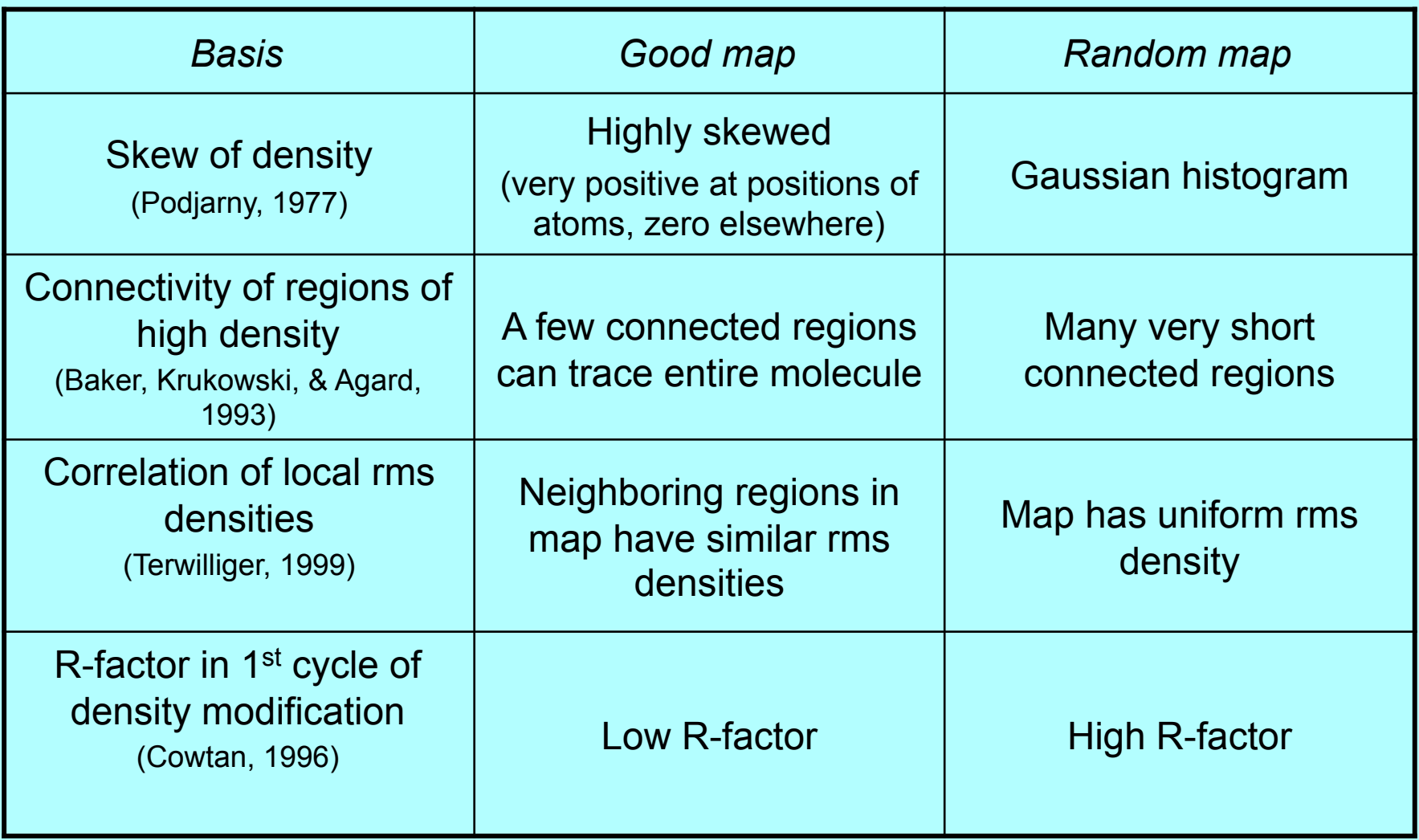

# *Which scoring criteria best reflect the quality of a map?*

Create real maps

Score the maps with each criteria

Compare the scores with the actual quality of the maps

Creating real maps

247 MAD, SAD, MIR datasets with final model available (PHENIX library and JCSG publicly-available data)

Run AutoSol Wizard on each dataset.

Calculate maps for each solution considered (opposing hands, additional sites, including various derivatives for MIR)

Score maps based on each criteria

Calculate map correlation coefficient (CC) to model map (no density modification, shift origin if necessary)

Model map 1VQB, 2.6 Å, SG *C2*  SOLVE MAD map CC=0.62

Inverse-hand map CC=0.55

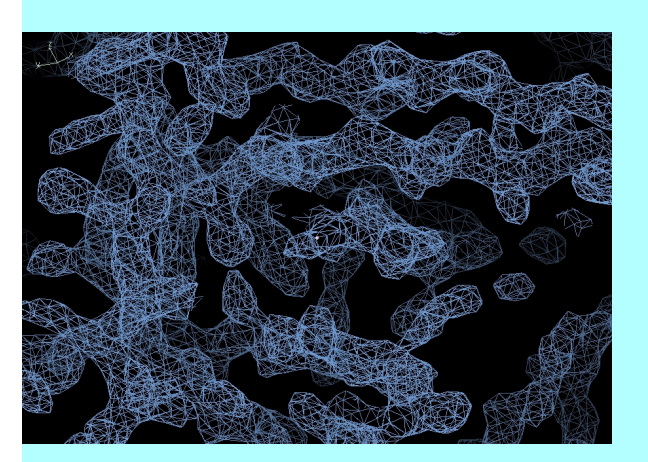

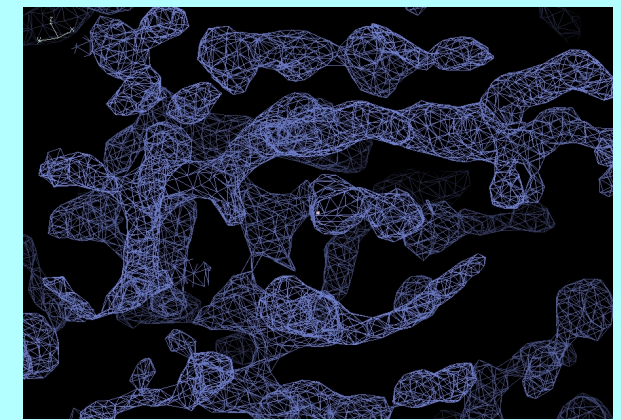

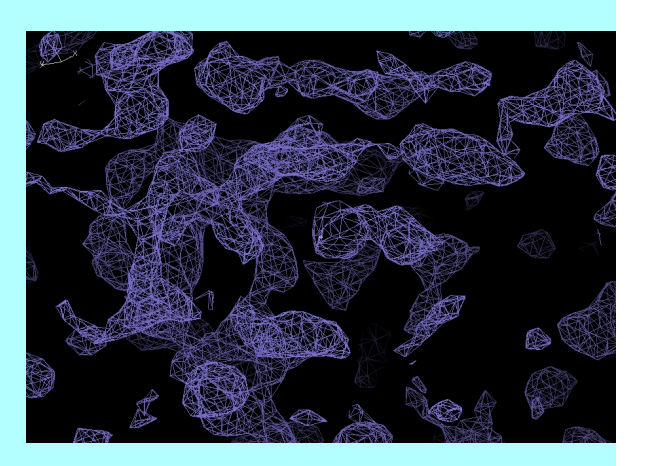

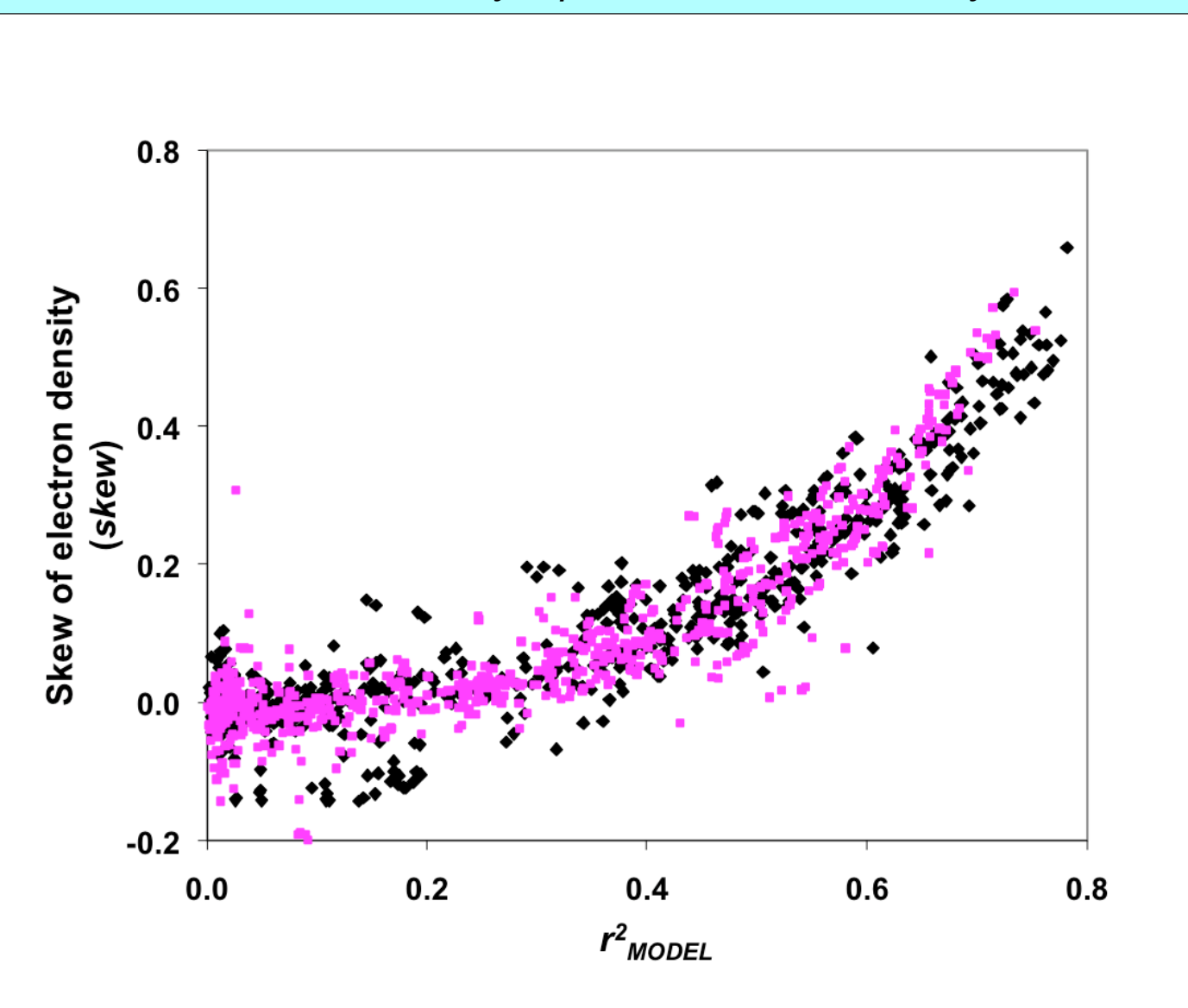

#### *Skew of electron density – positive skew of density values*

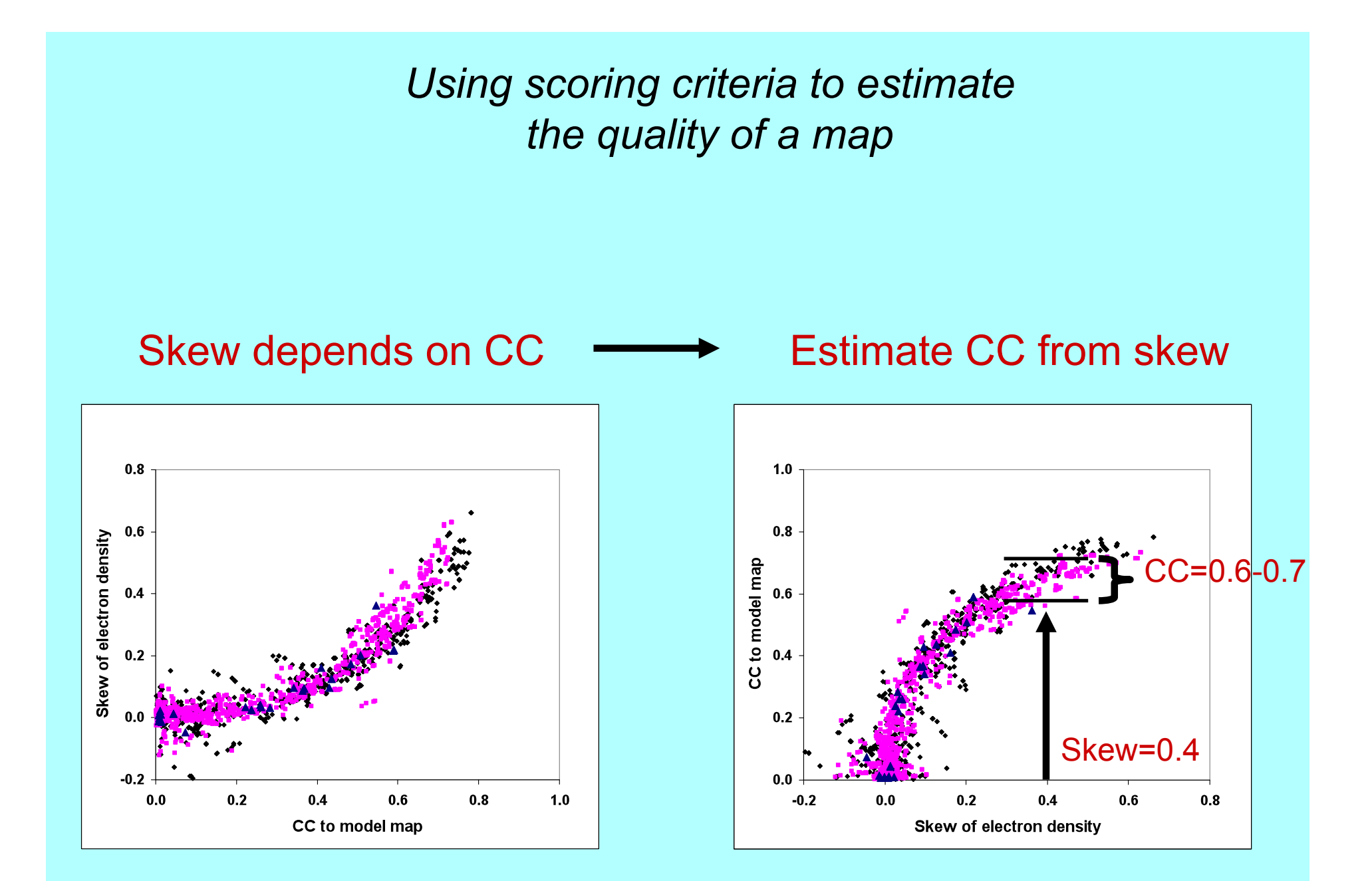

### *How accurate are estimates of map quality?*

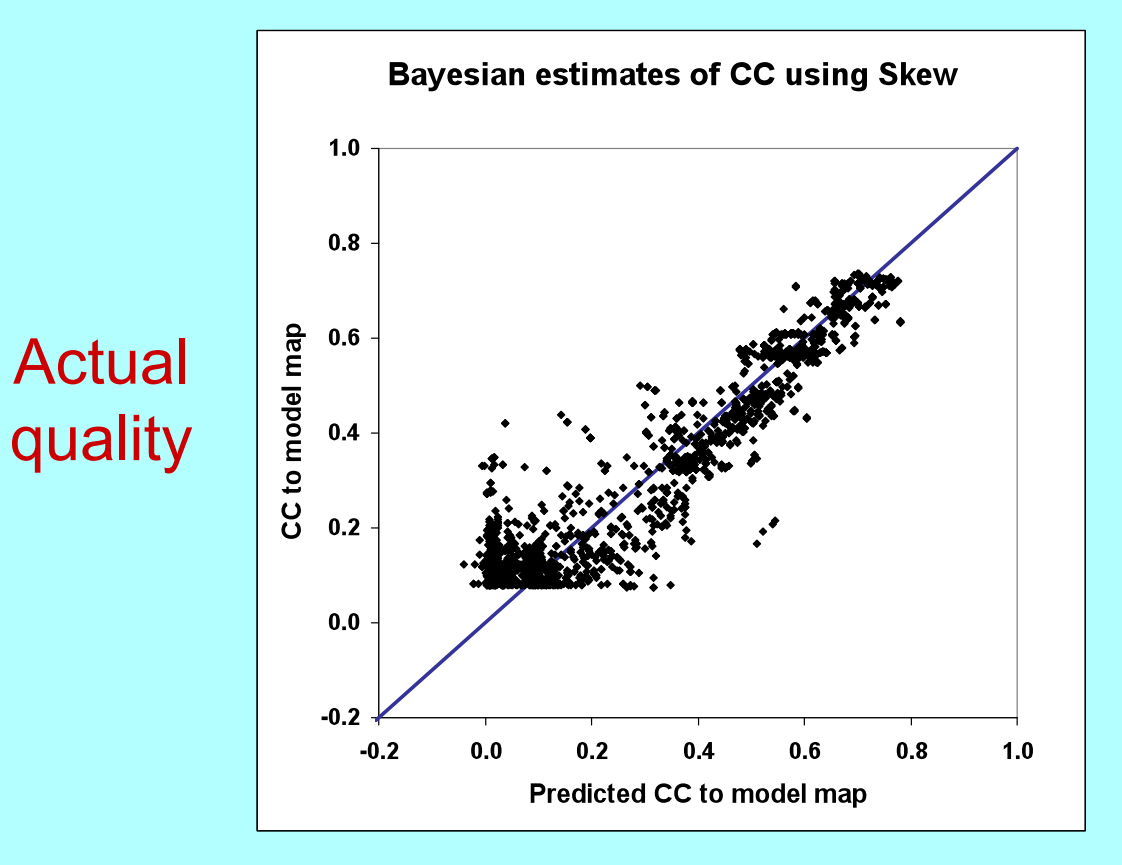

### Estimated quality

*Cross-validated estimates of quality*

### *Estimated map quality in practice Evaluating solutions to a 2-wavelength MAD experiment (JCSG Tm3681, 1VPM, SeMet 1.6 Å data)*

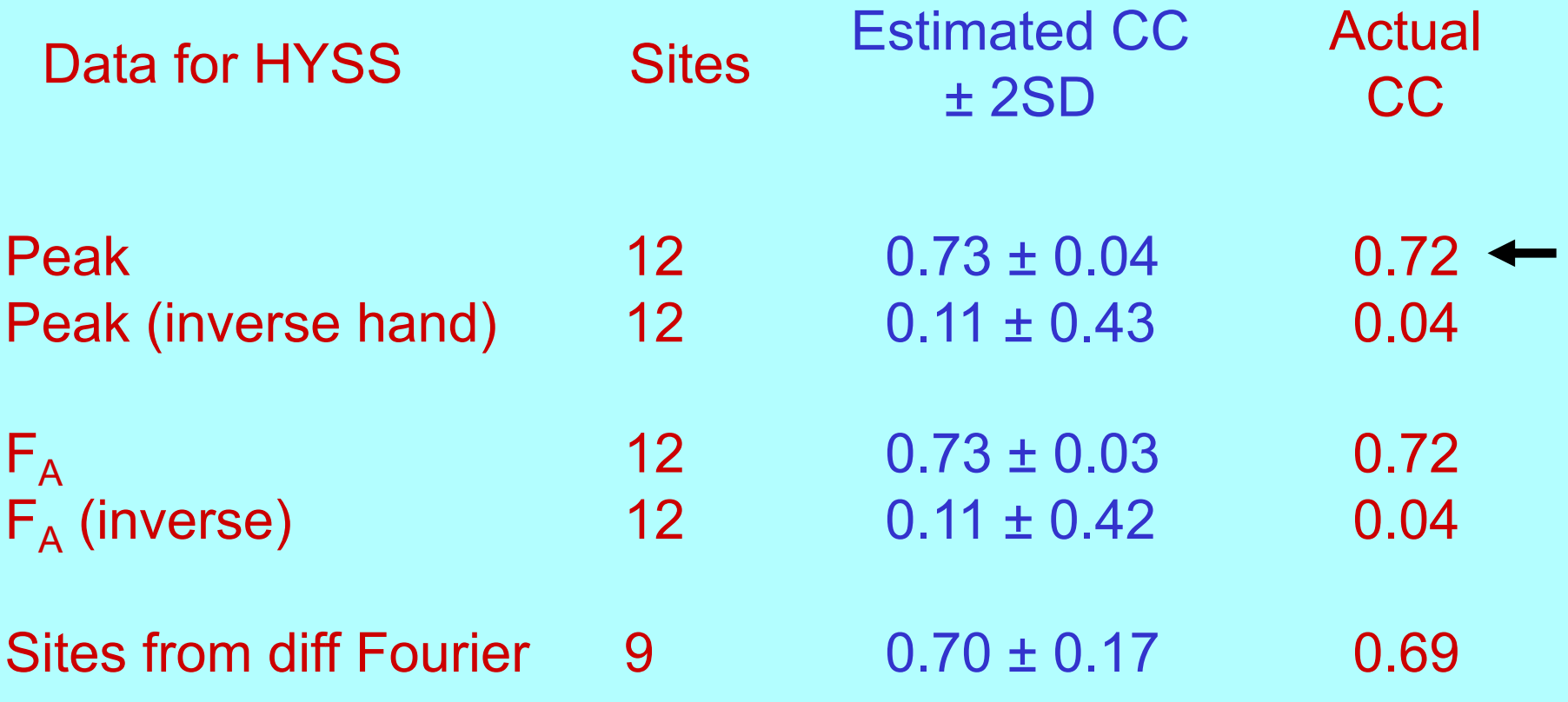

### *Statistical density modification (RESOLVE)*

•*Principle: phase probability information from probability of the map and from experiment:* 

• $P(\phi)$  =  $P_{map\ probability}(\phi) P_{experiment}(\phi)$ 

•*"Phases that lead to a believable map are more probable than those that do not"* 

•*A believable map is a map that has…* 

•*a relatively flat solvent region*  •*NCS (if appropriate)*  •*A distribution of densities like those of model proteins* 

#### •*Method:*

•*calculate how map probability varies with electron density* ρ •*deduce how map probability varies with phase*  $\phi$ 

•*combine with experimental phase information* 

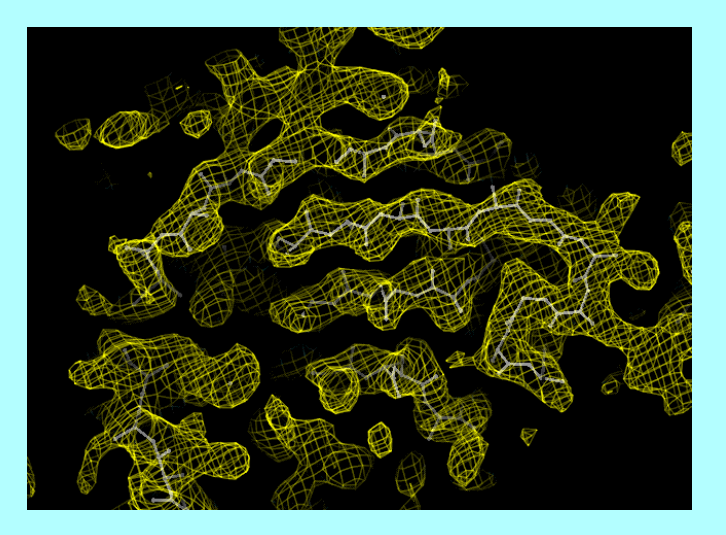

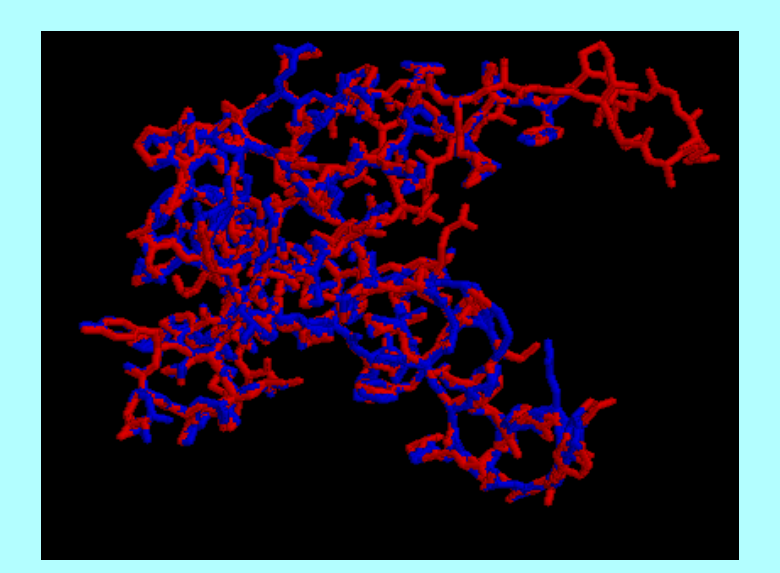

#### *Map probability phasing: Getting a new probability distribution for each phase given estimates of all others*

- 1. Identify expected features of map (flat far from center)
	- 2. Calculate map with current estimates of all structure factors except one (k)

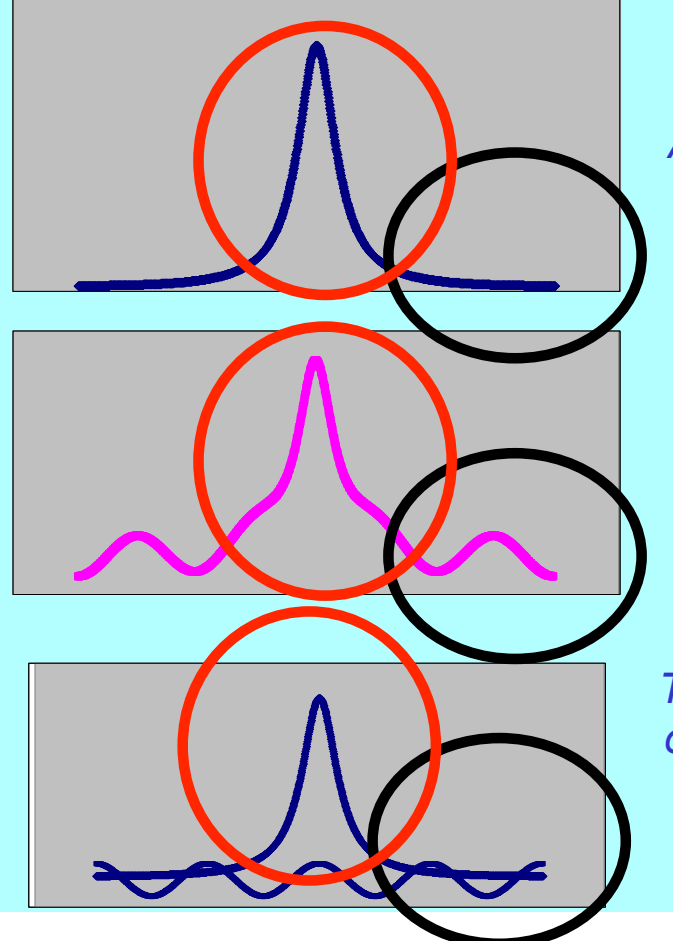

- 3. Test all possible phases  $\phi$  for structure factor k (for each phase, calculate new map including k)
- 4. Probability of phase φ estimated from agreement of map with expectations
	- 5. Phase probability of reflection k from map is *independent* of starting phase probability because reflection k is omitted from the map

*A function that is (relatively) flat far from the origin* 

> *Function calculated from estimates of all structure factors but one (k)*

*Test each possible phase of structure factor k. P(*φ*) is high for phase that leads to flat region* 

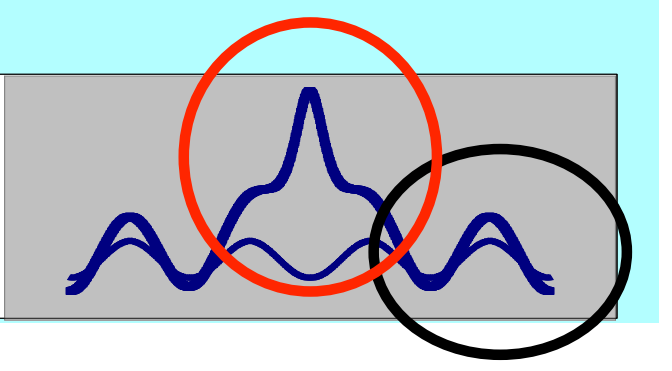

#### *A map-probability function – allowing different weighting of information from different parts of the map*

*Log-probability of the map is sum over all points in map of local log-probability* 

$$
LL^{MAP}(\{\mathbf{F_h}\}) \approx \frac{\mathrm{N_{REF}}}{\mathrm{V}} \int_{\mathbf{V}} LL(\rho(\mathbf{x}, \{\mathbf{F_h}\})) \mathrm{d}^3\mathbf{x}
$$

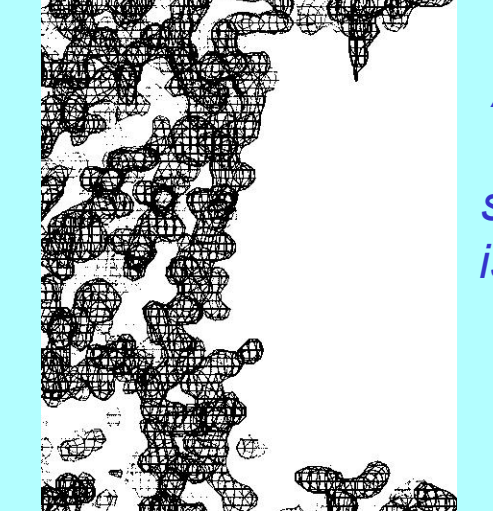

*A map with a flat (blank) solvent region is a likely map* 

*Local log-probability is believability of the value of electron density* (ρ(x)) *found at this point* 

 $LL(\rho(\mathbf{x}, \{ \mathbf{F_h} \})) = \ln[p(\rho(\mathbf{x}) | PROT)p_{PROT}(\mathbf{x}) + p(\rho(\mathbf{x}) | SOLV)p_{SOLV}(\mathbf{x})]$ 

*If the point is in the PROTEIN region, most values of electron density* (ρ (x)) *are believable* 

*If the point is in the SOLVENT region, only values of electron density near zero are believable* 

### Structure solution with *phenix.autosol*

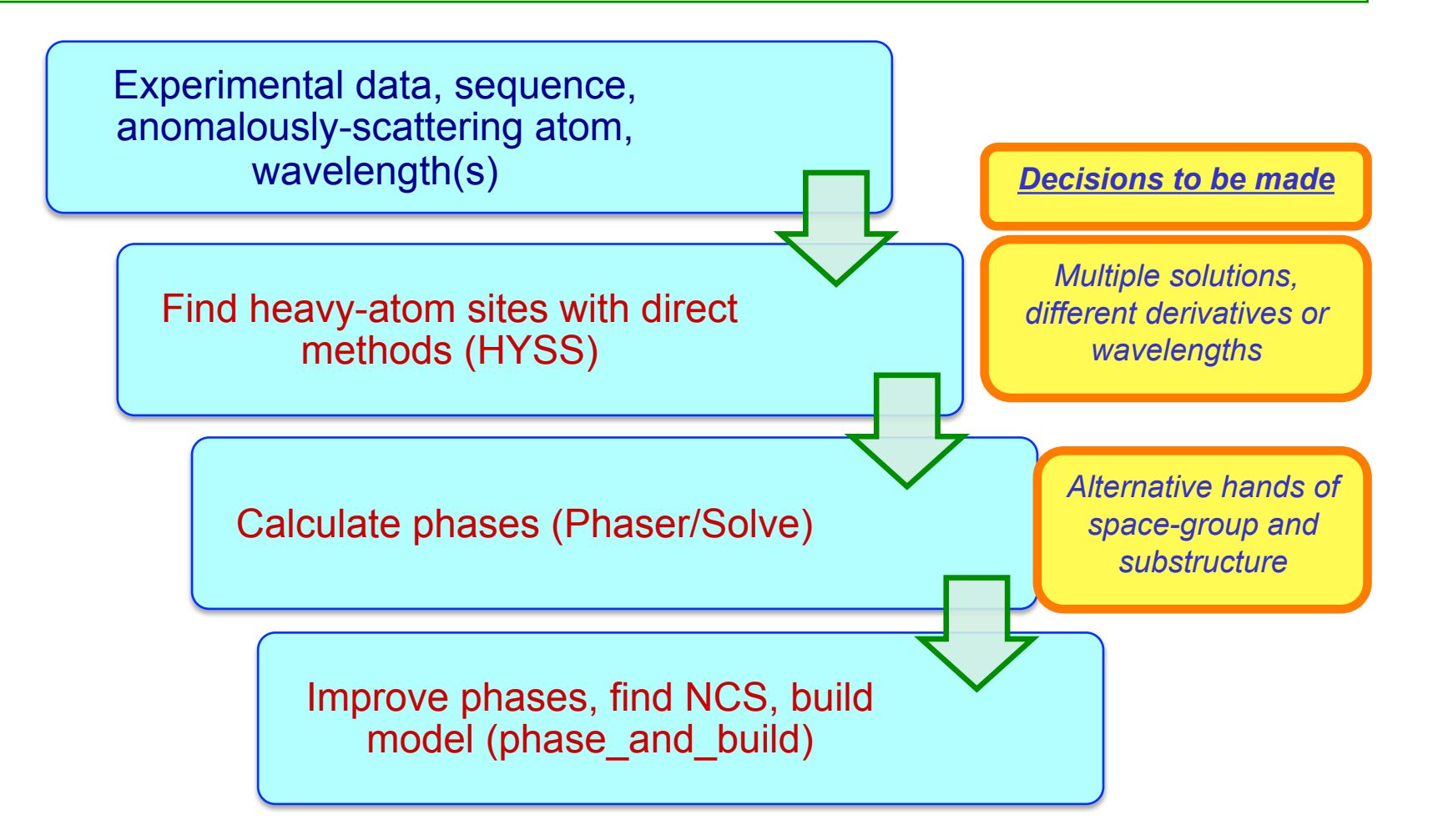

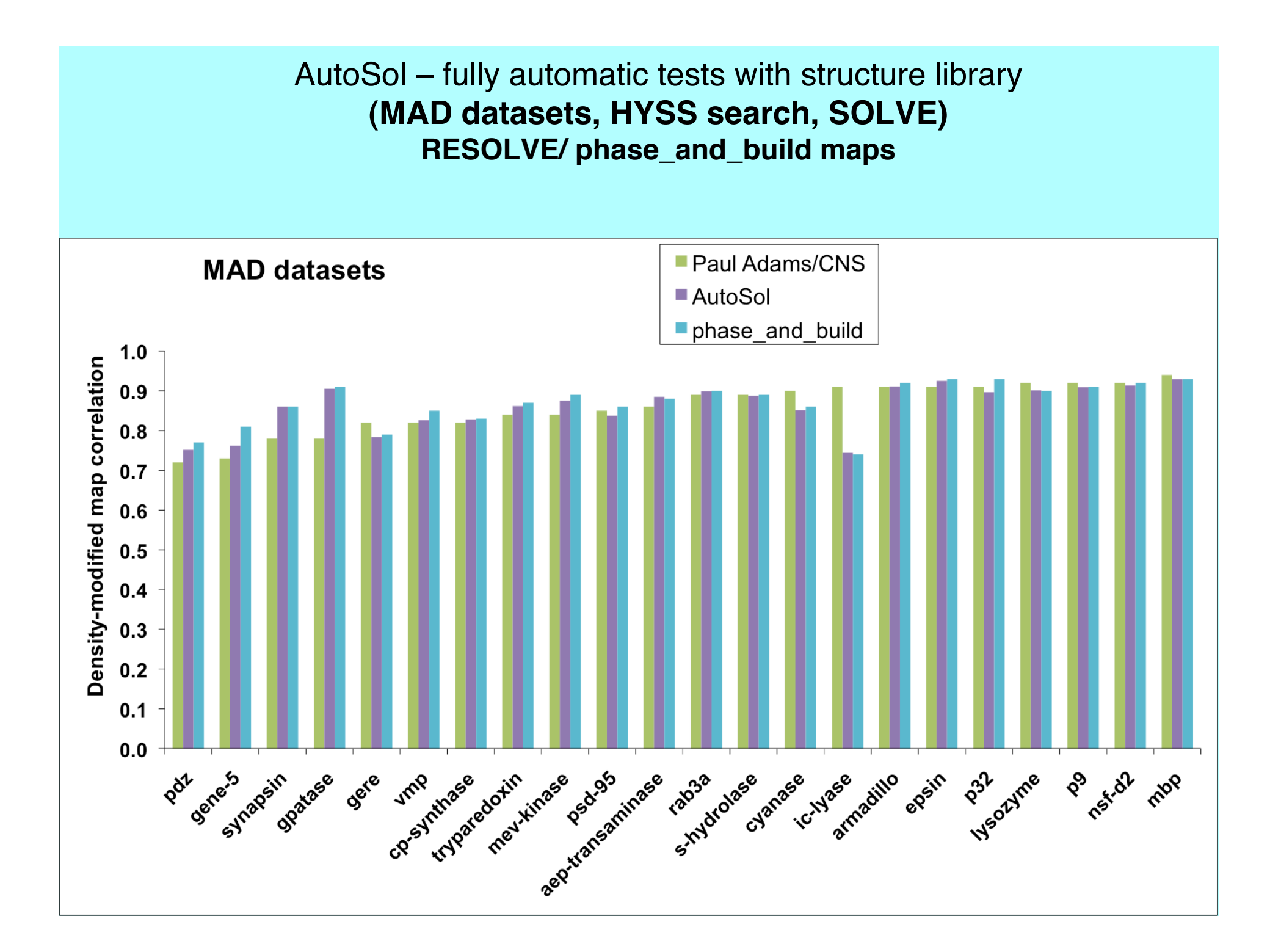

#### AutoSol – fully automatic tests with structure library **(SAD datasets, HYSS, Phaser) RESOLVE/ phase\_and\_build maps**

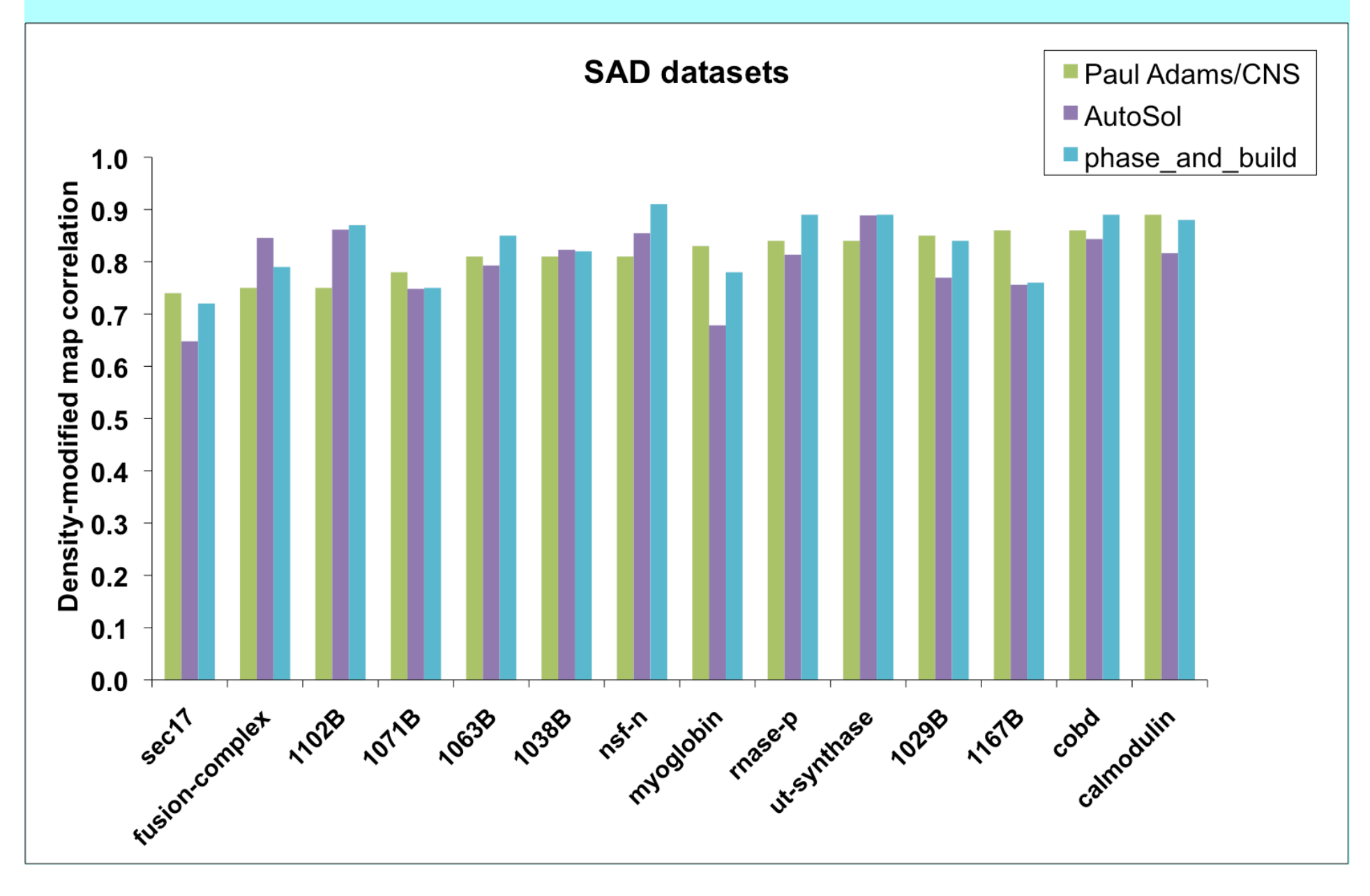

AutoSol – fully automatic tests with structure library **(SAD datasets, HYSS, Phaser) RESOLVE/ phase\_and\_build maps**

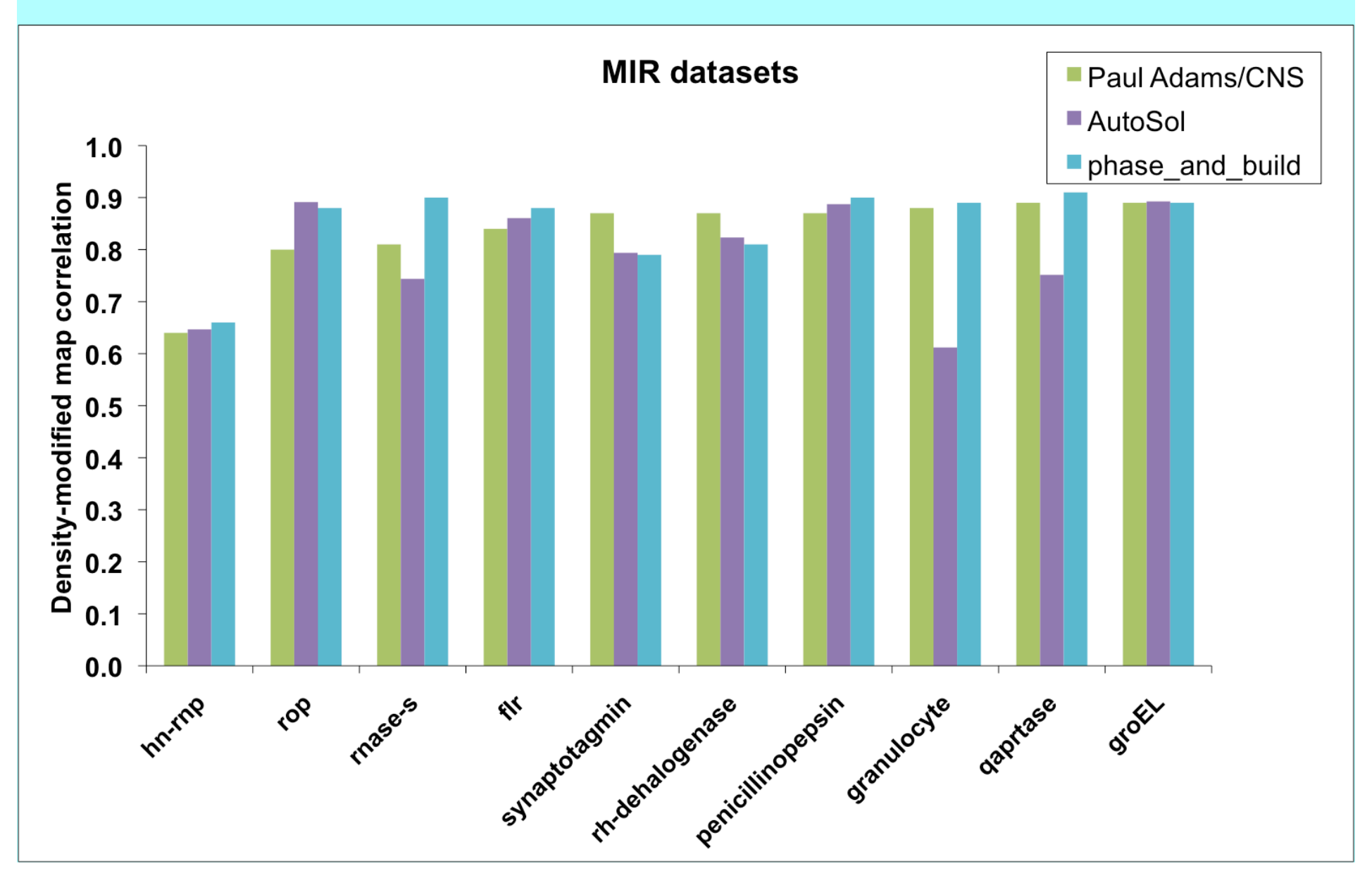

### Iterative density modification, model-building and refinement with *phenix.autobuild*

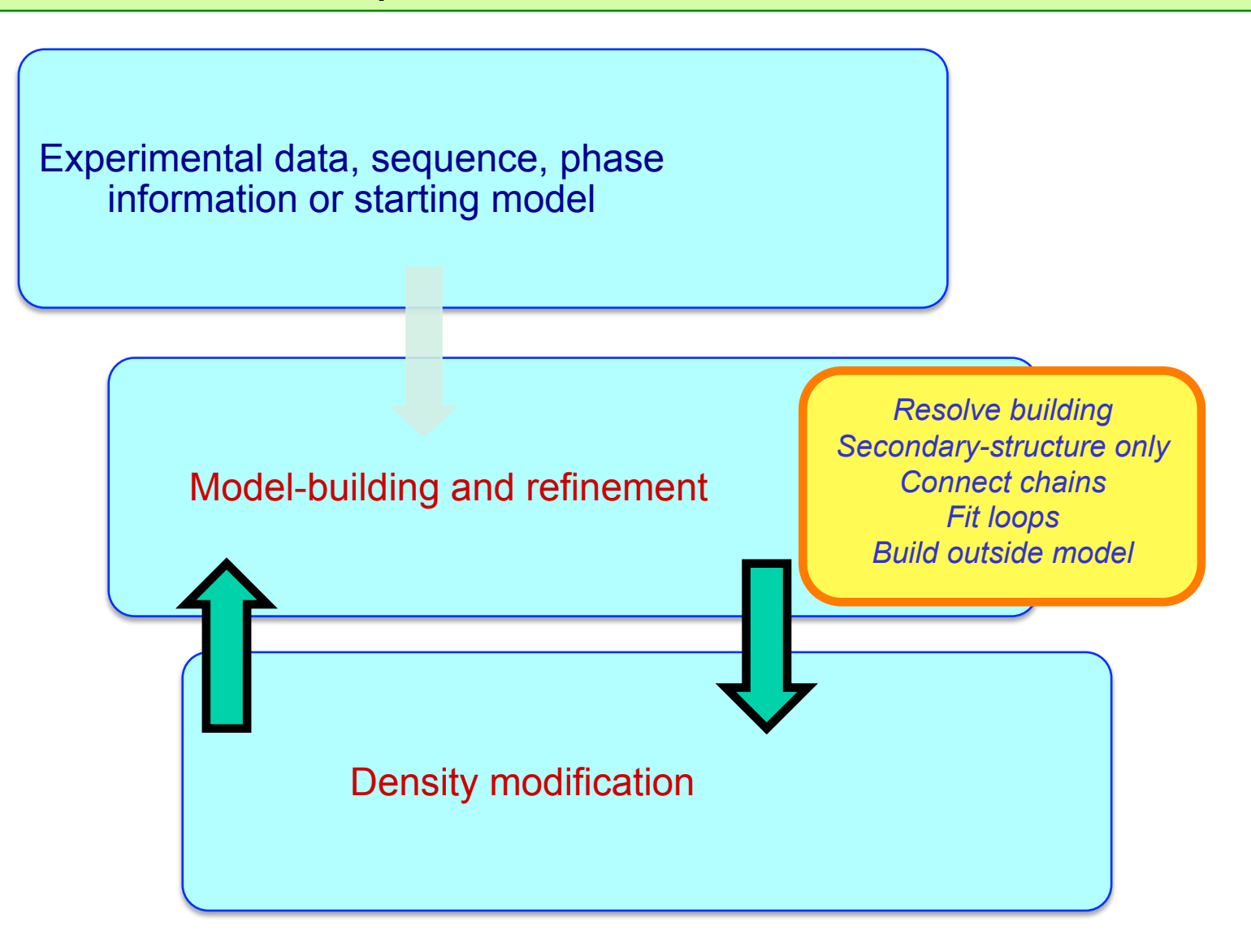

### *RESOLVE model-building at moderate resolution*

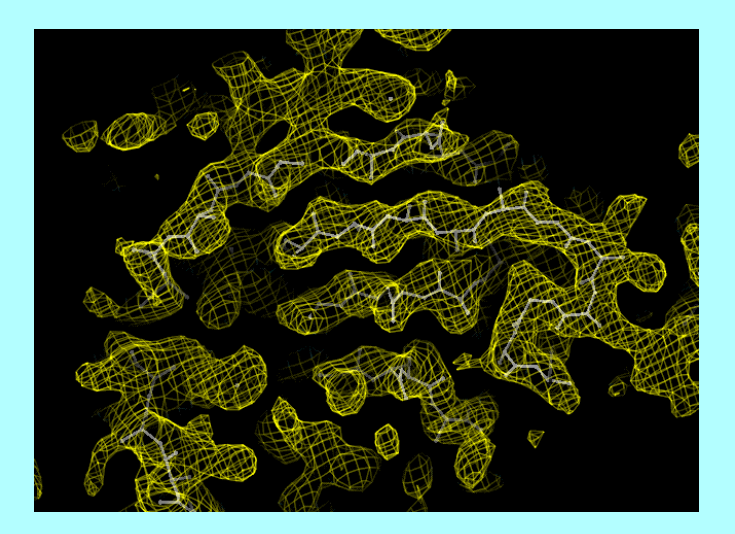

•*FFT-based identification of helices and strands* 

- •*Extension with tripeptide libraries*
- •*Probabilistic sequence alignment* 
	- •*Automatic molecular assembly*

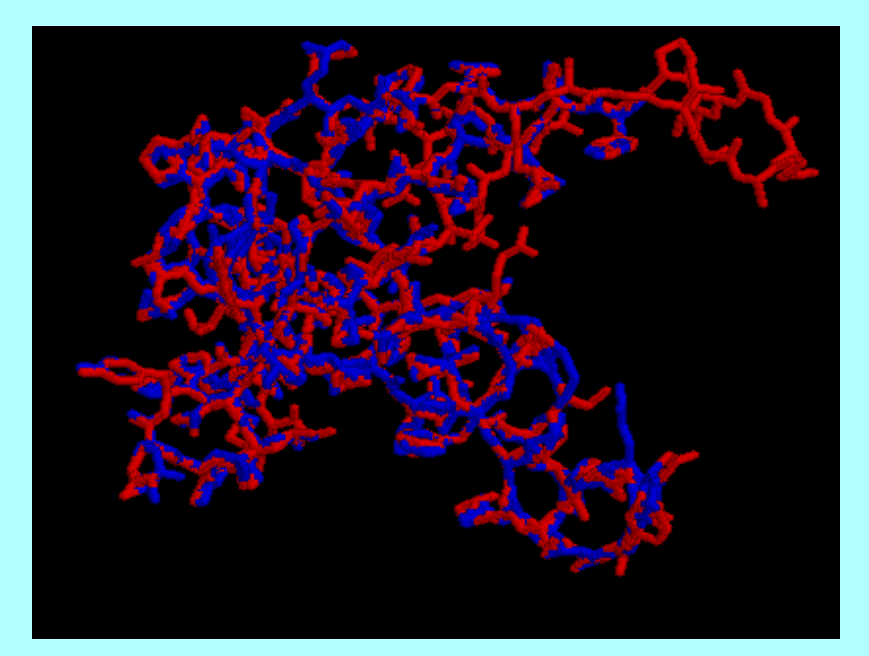

### *Initial model-building – strand fragments*

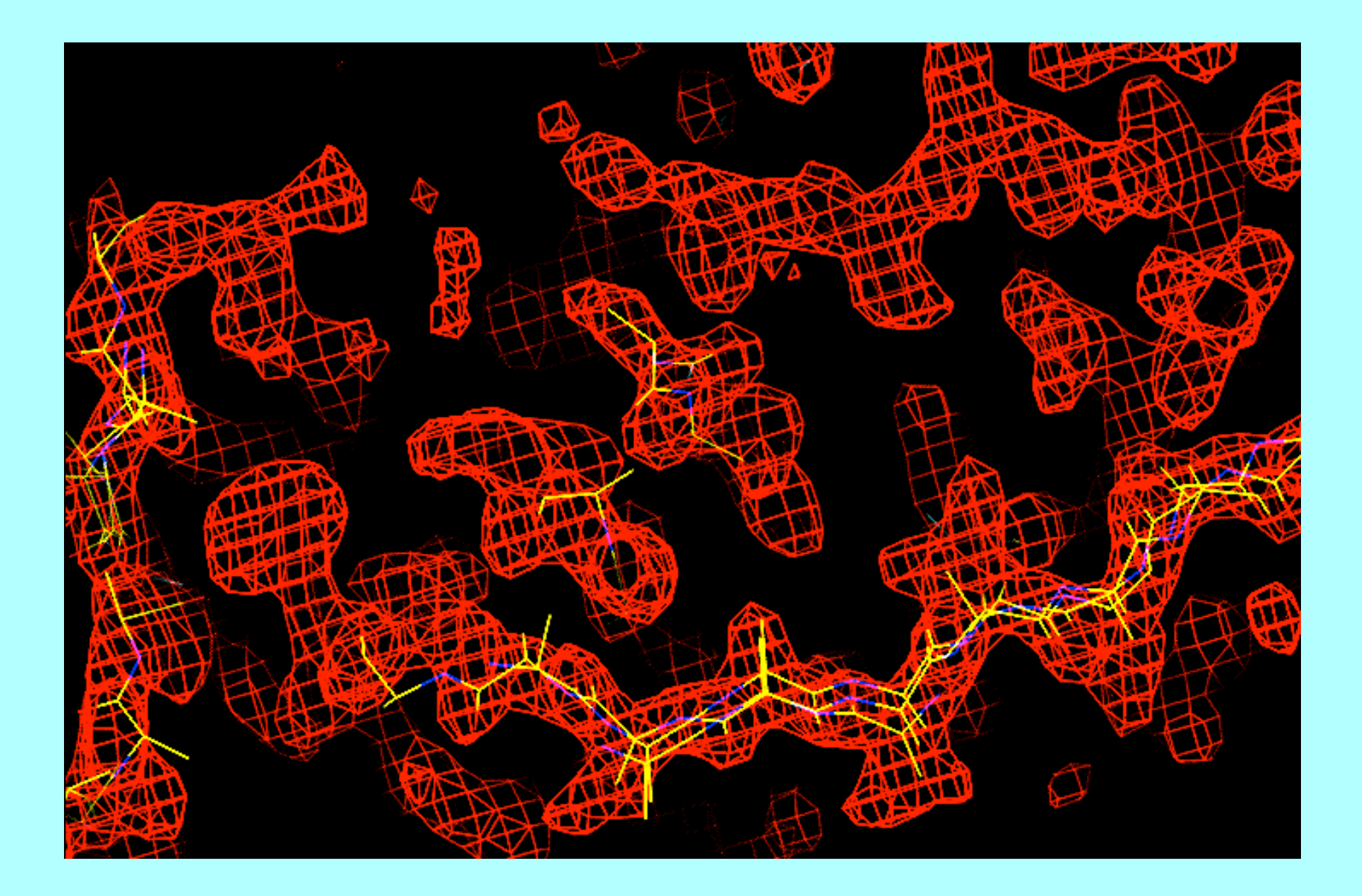

### *Chain extension (result: many overlapping fragments)*

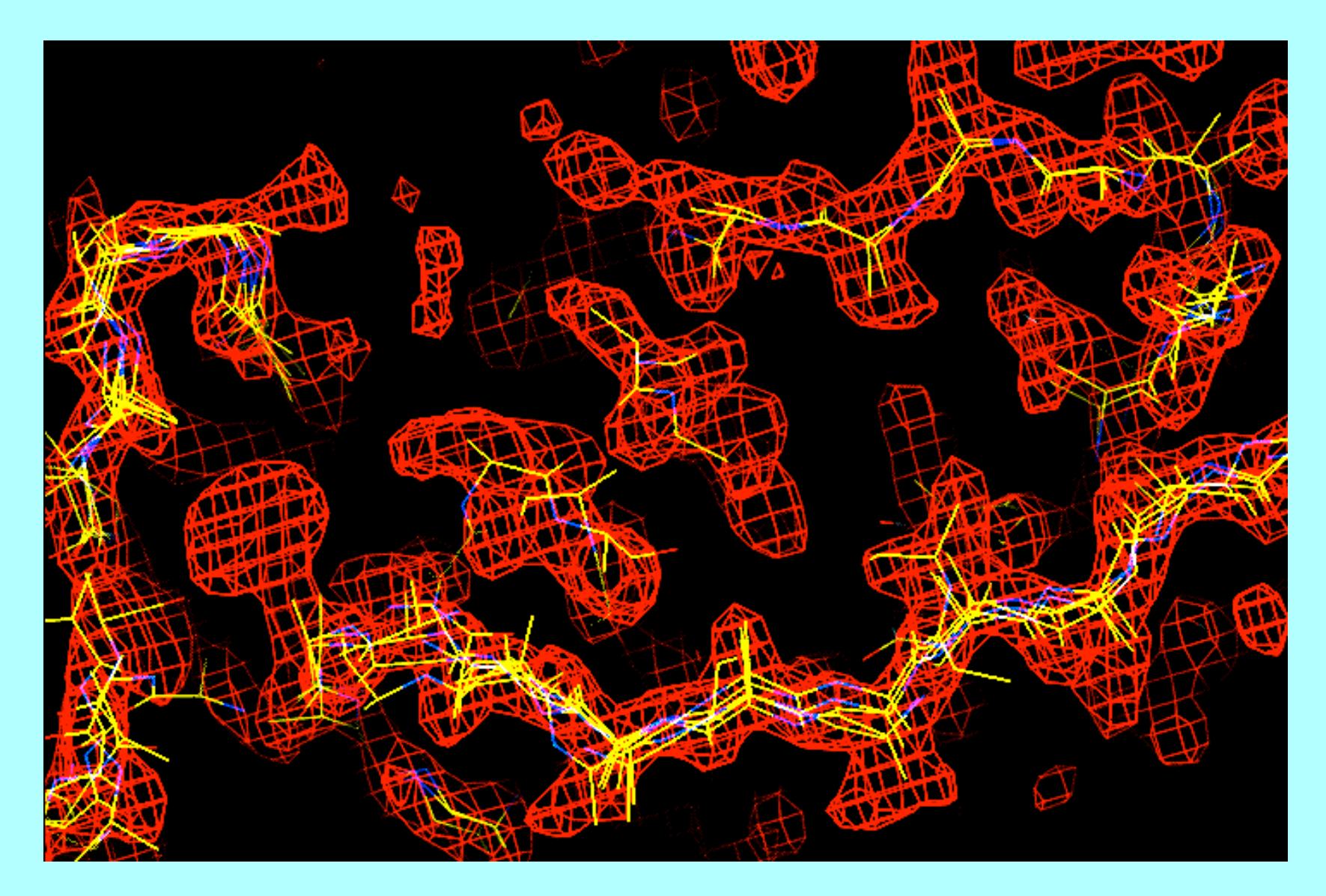

### *Main-chain as a series of fragments (choosing the best fragment at each location)*

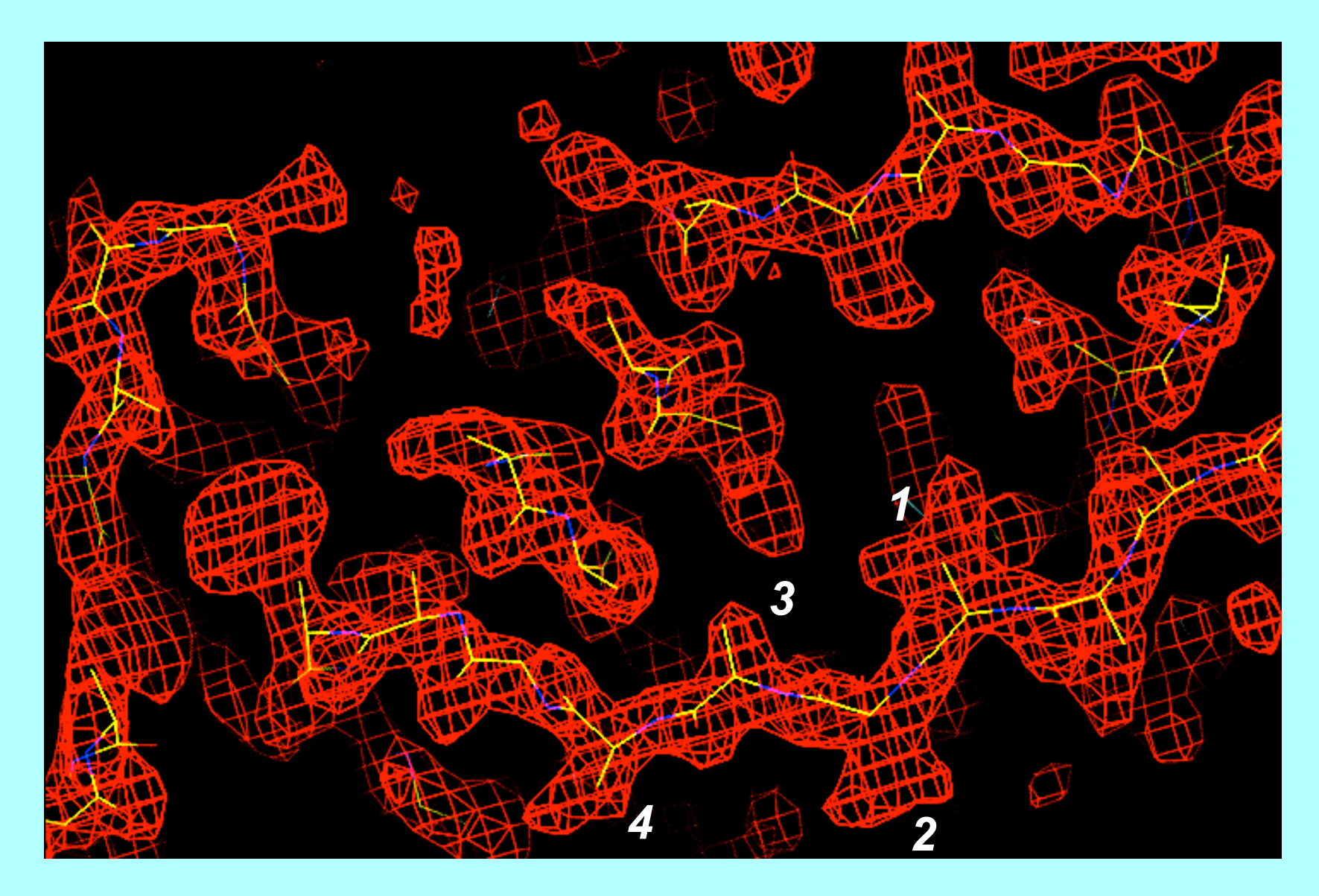

#### **Side-chain template matching to identify sequence alignment to map (IF5A data) Relative probability for each amino acid at each position (Correct amino acids in bold)**

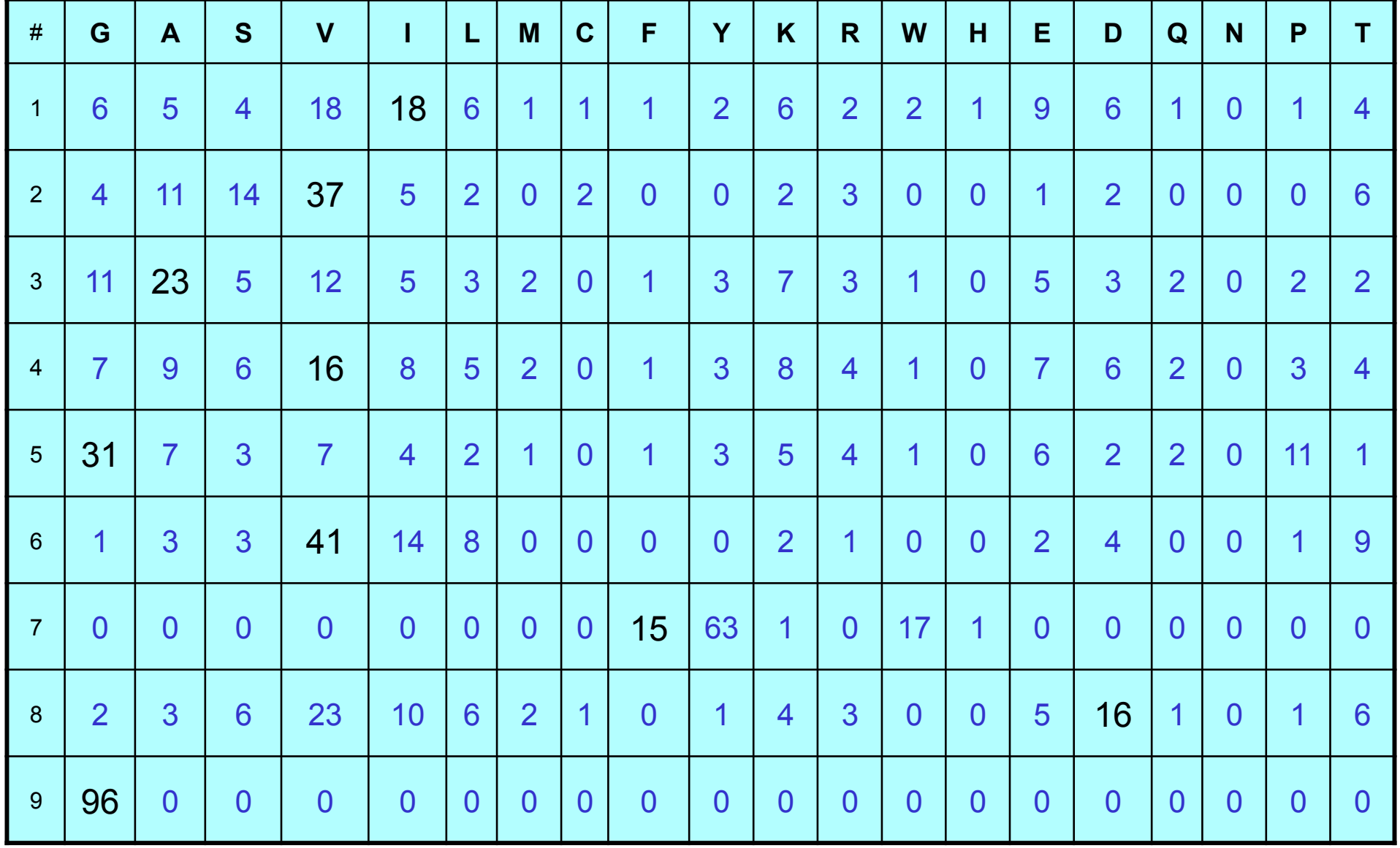

### *Addition of side-chains to fixed main-chain positions*

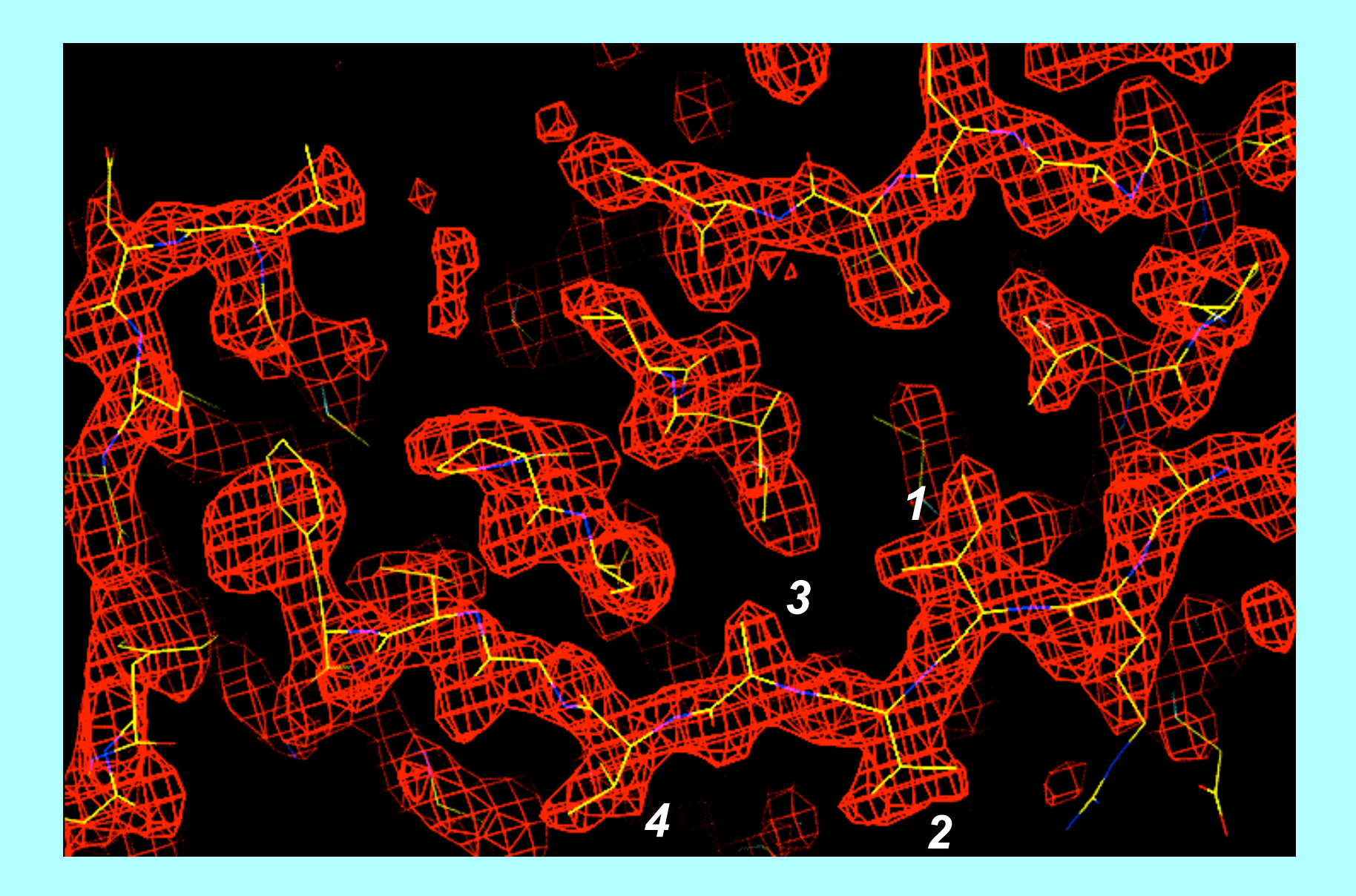

#### AutoBuild – tests with structure library Fully automated iterative model-building, final R/Rfree

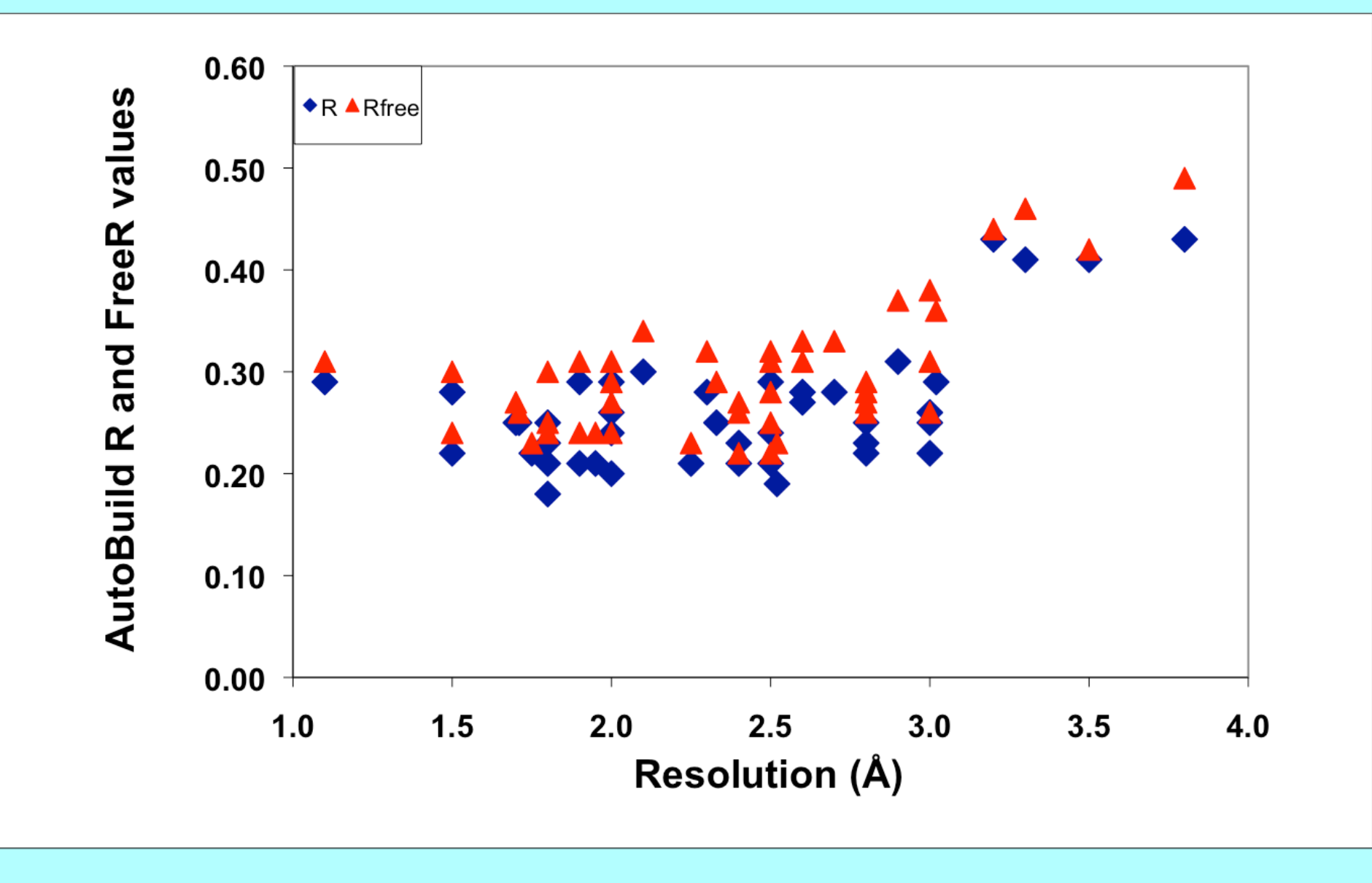

## *Rapid building of models for regions containing regular secondary-structure*

Helices:

Identification: rods of density at low resolution

### Strands:

Identification: β structure as nearly-parallel pairs of tubes

Any protein chains (trace\_chain):

Identification:  $C\alpha$  positions consistent with density and geometry of protein chains

### RNA/DNA:

Identification: match of density to averaged A or B-form template

#### *Rapid chain-tracing for evaluation of map quality*

*(armadillo repeat of* β*-catenin, 369 residues, 23 sec)* 

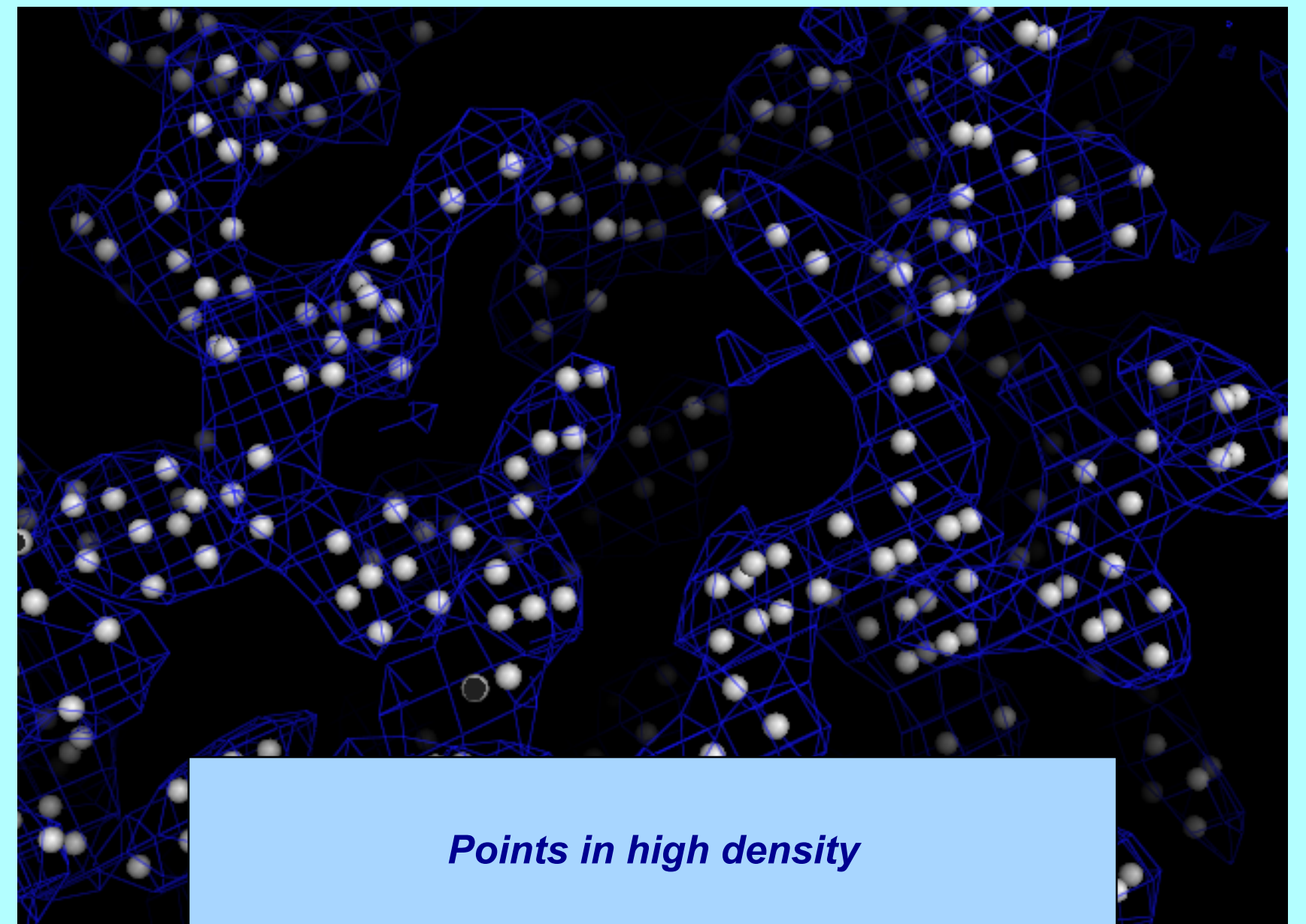

*(s-hydrolase, PDB entry 1A7A)* 

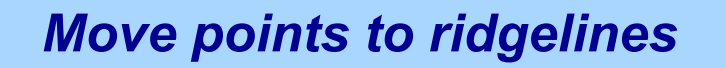

*(s-hydrolase, PDB entry 1A7A)* 

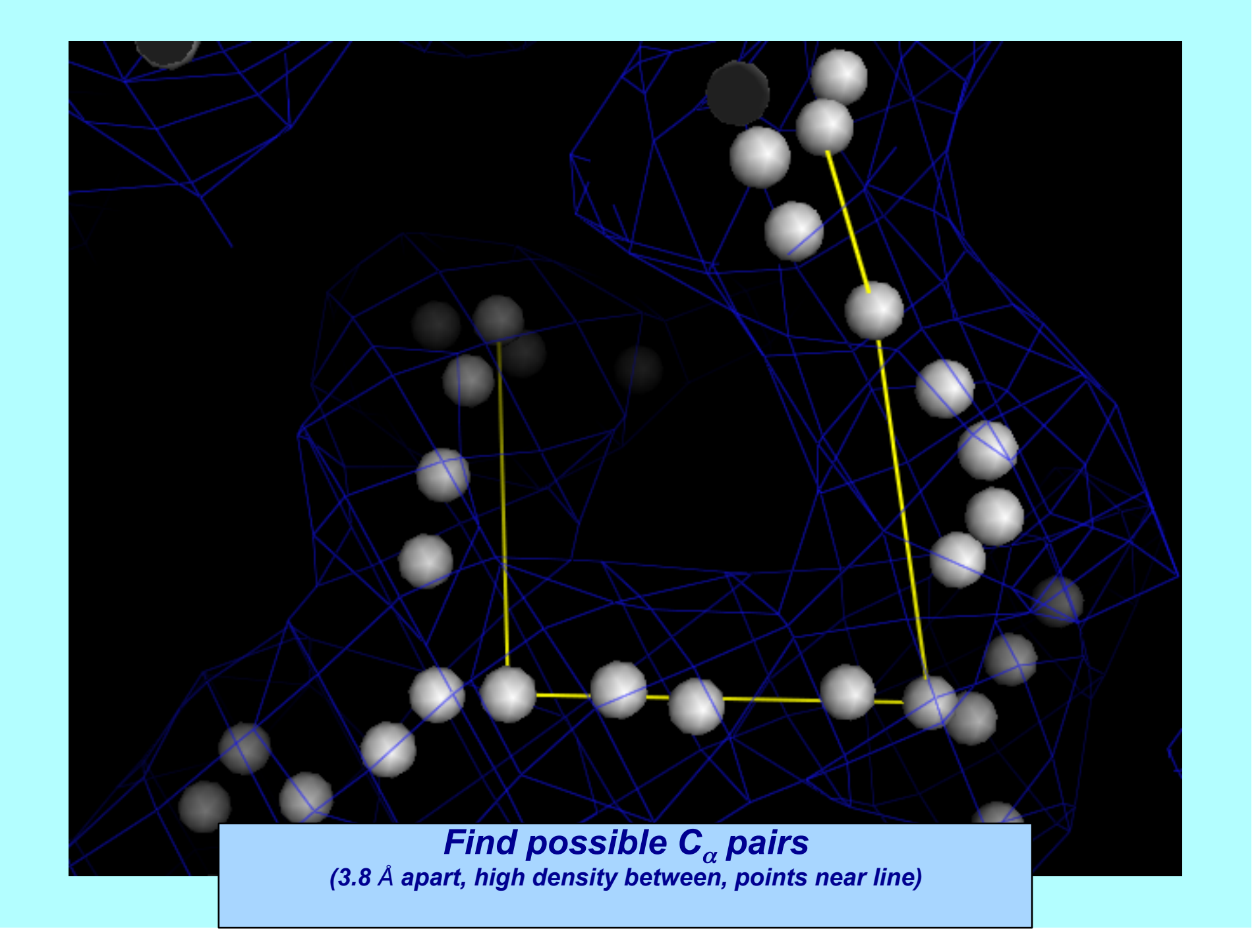

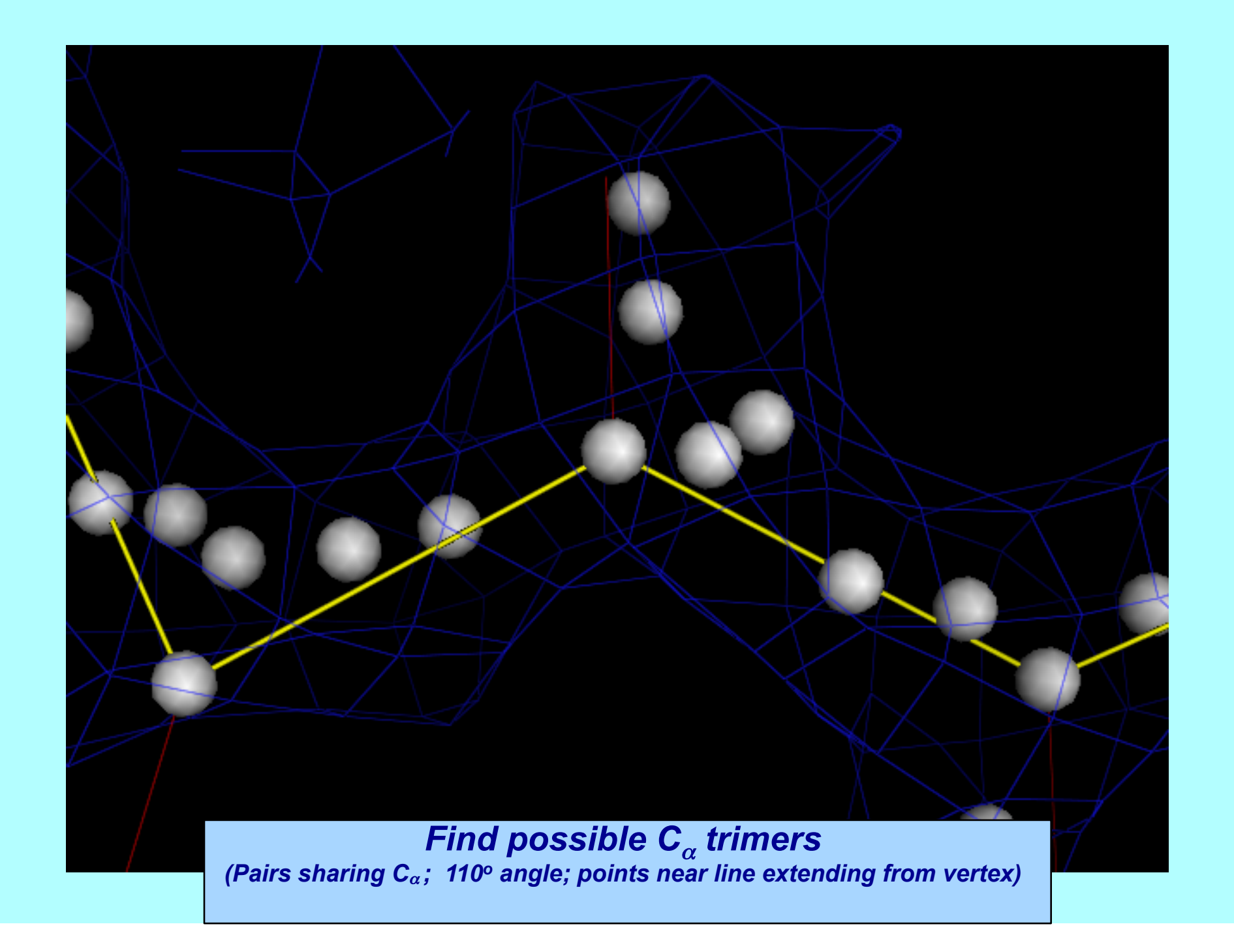

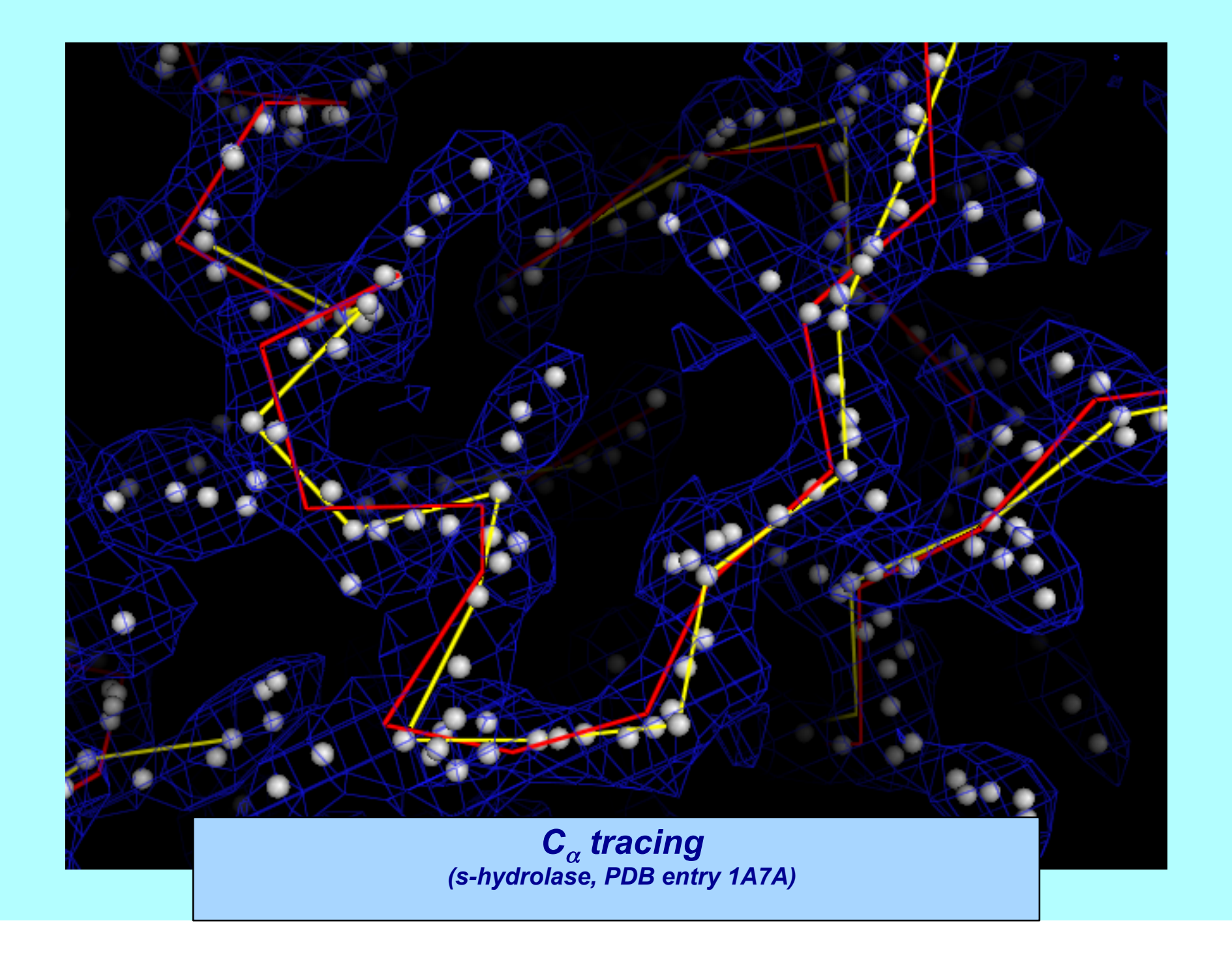

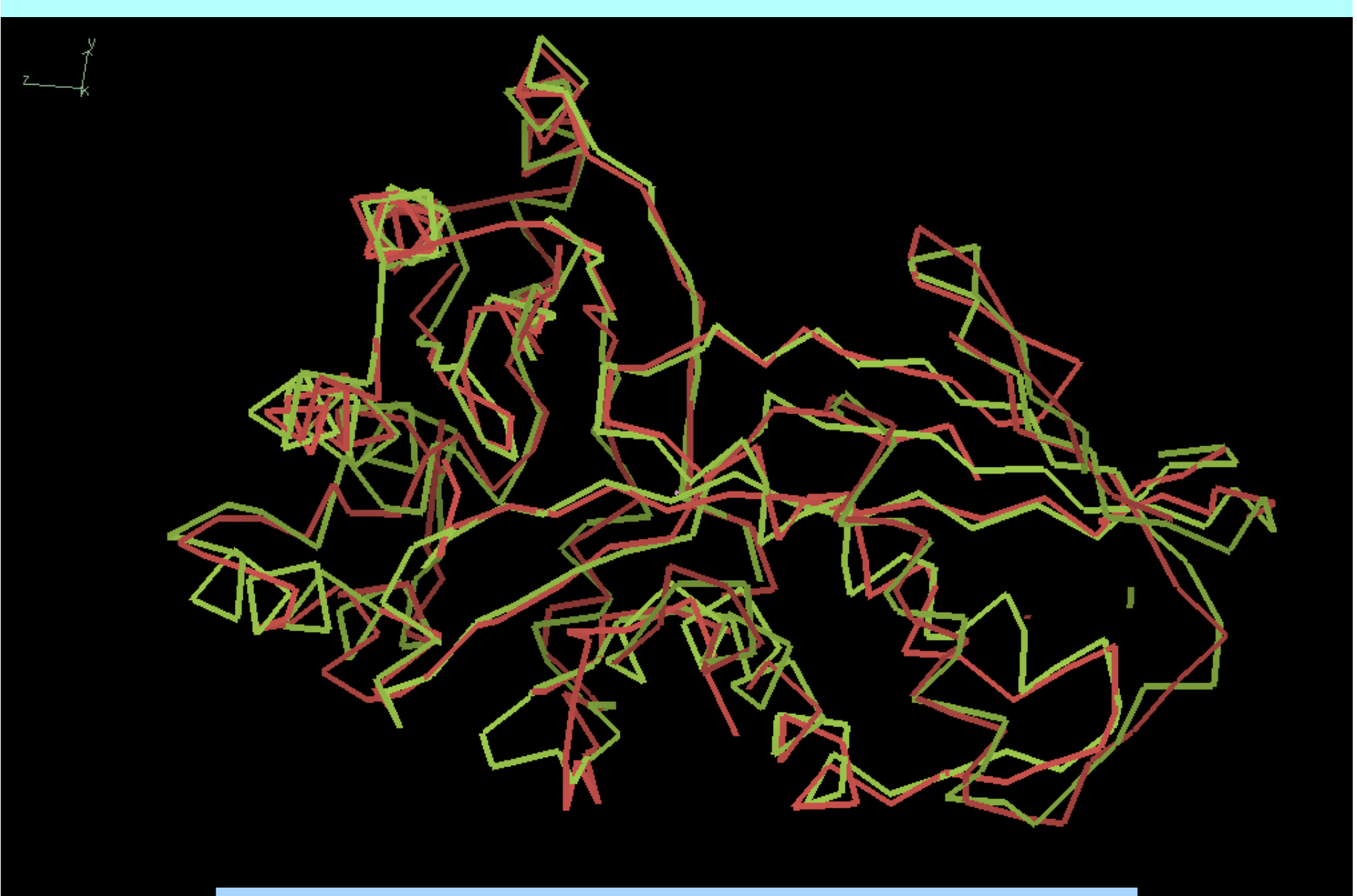

*C*α *tracing (mevalonate kinase, PDB entry 1KKH, 9 sec)* 

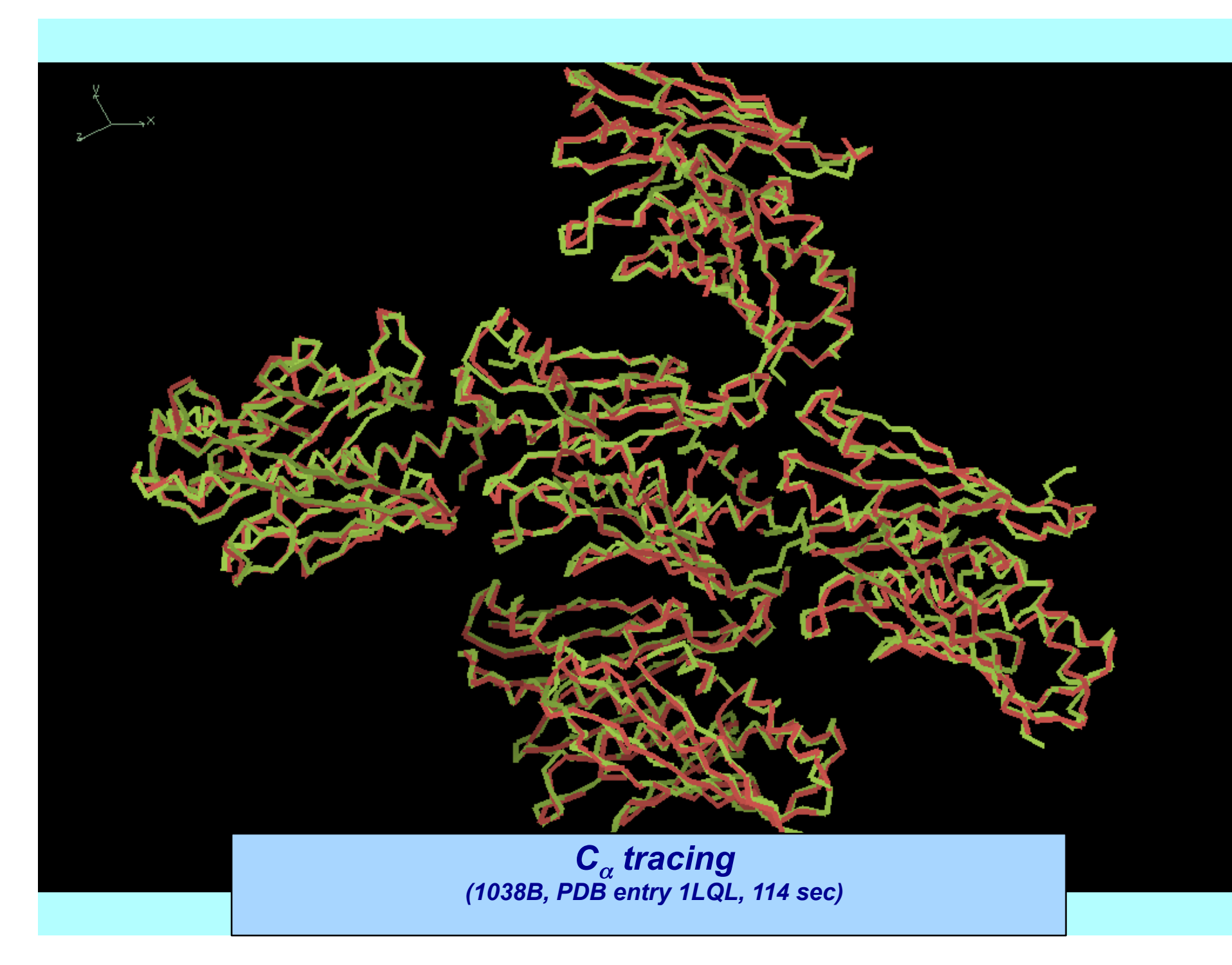

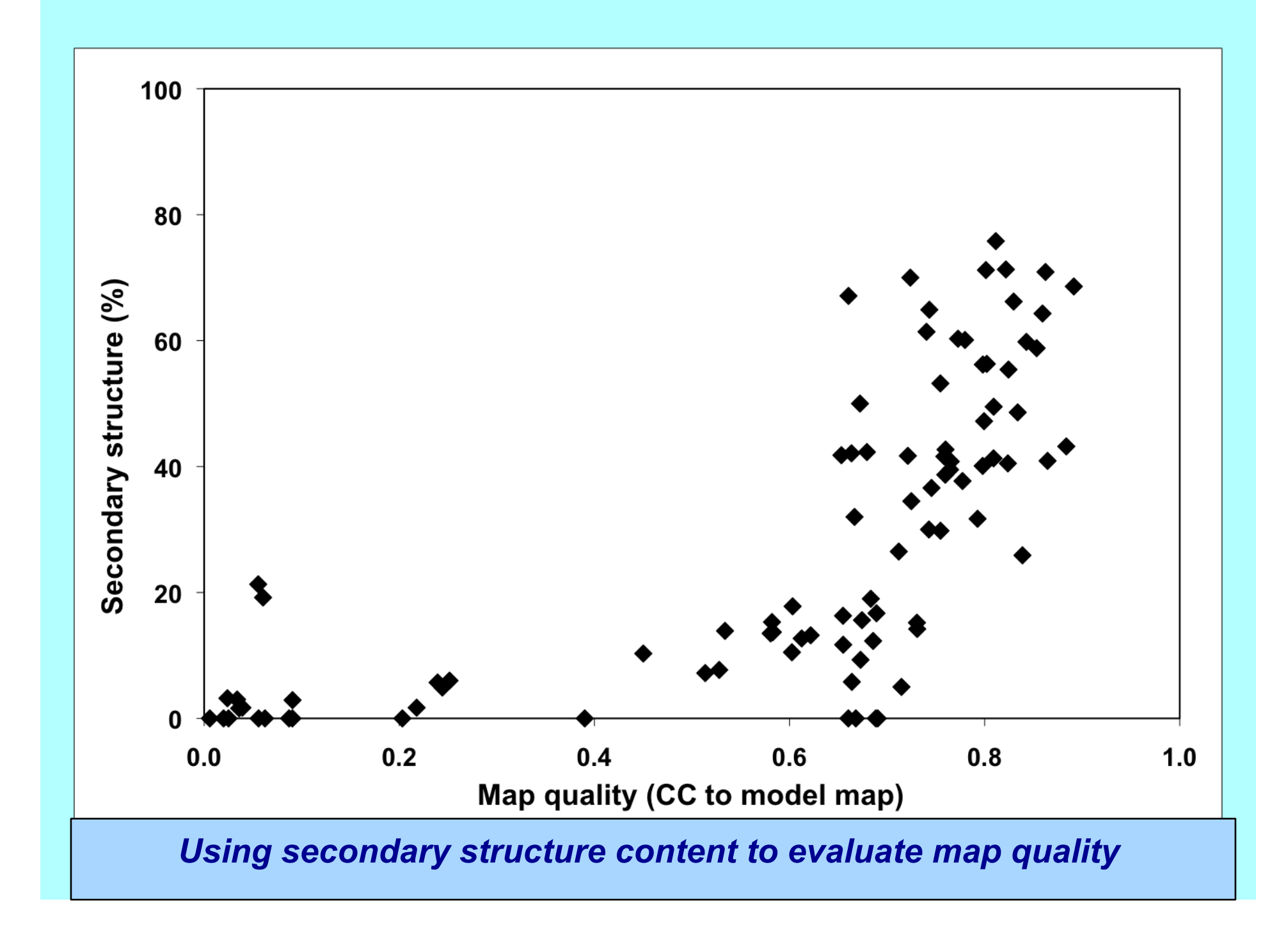

### Rapid phase improvement and model-building with *phenix.phase\_and\_build*

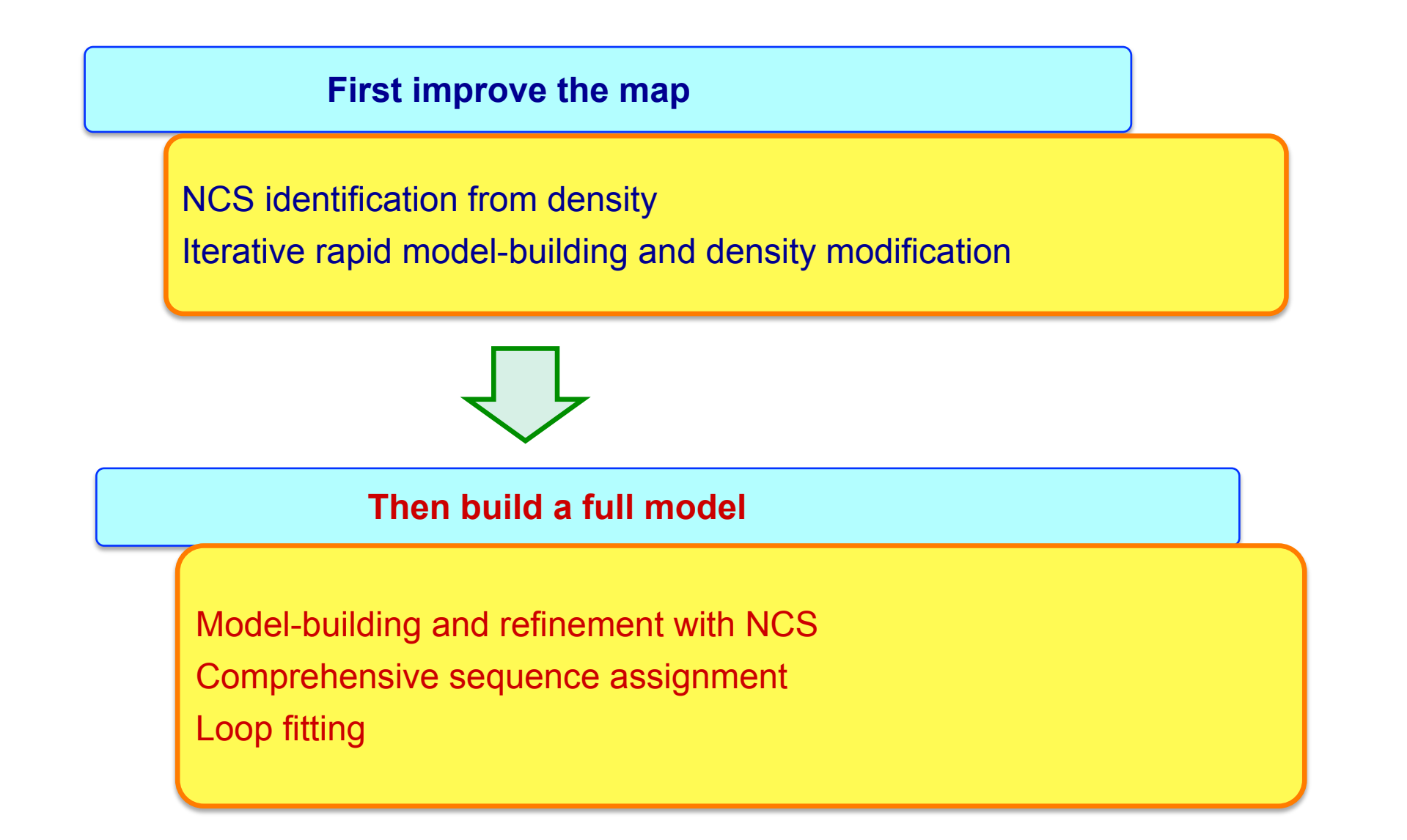

#### *phenix.phase\_and\_build* – tests with structure library Final R/Rfree

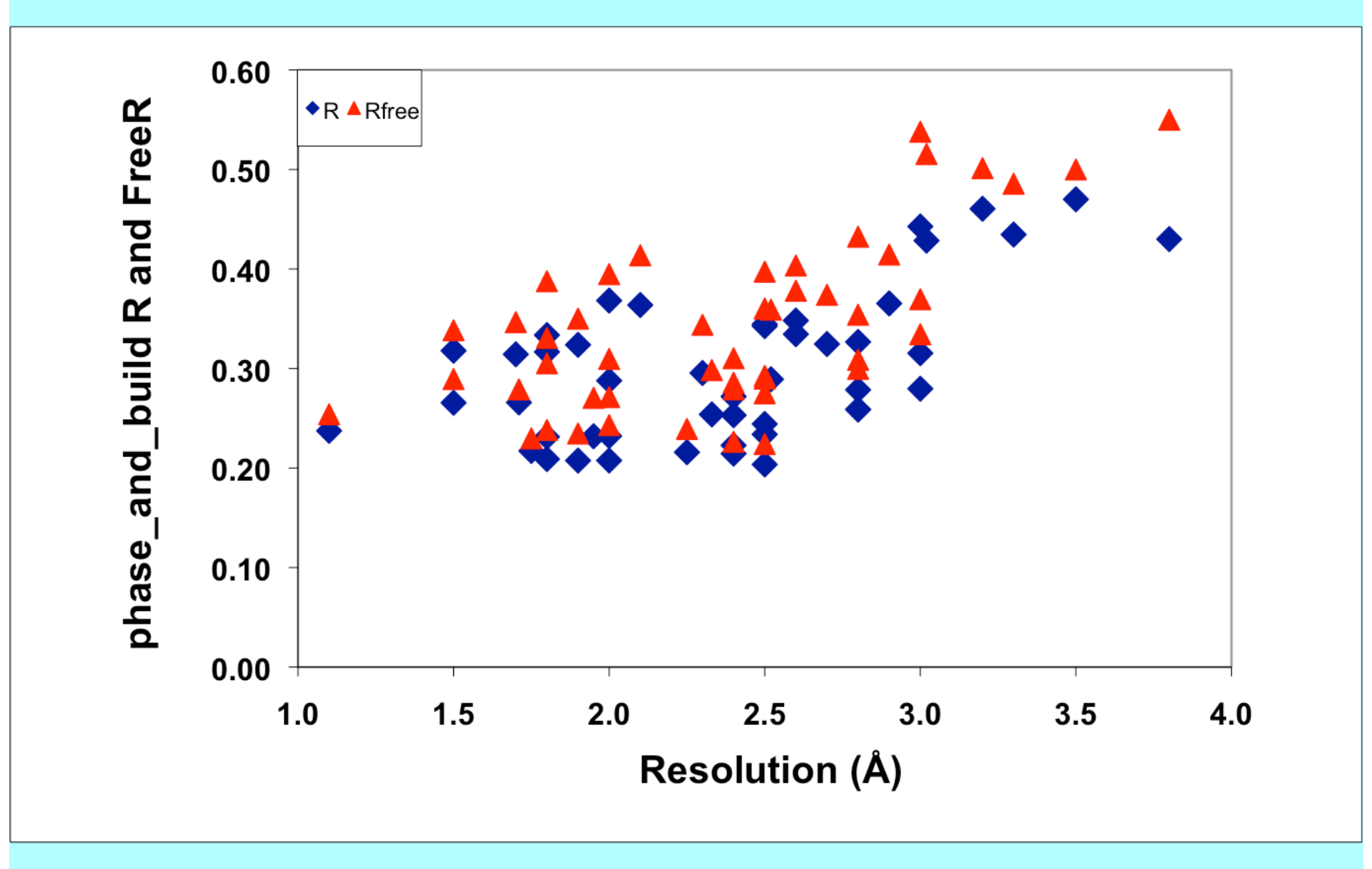

#### *phase\_and\_build* **– tests with structure library** One cycle (approx 500 residues/hour)

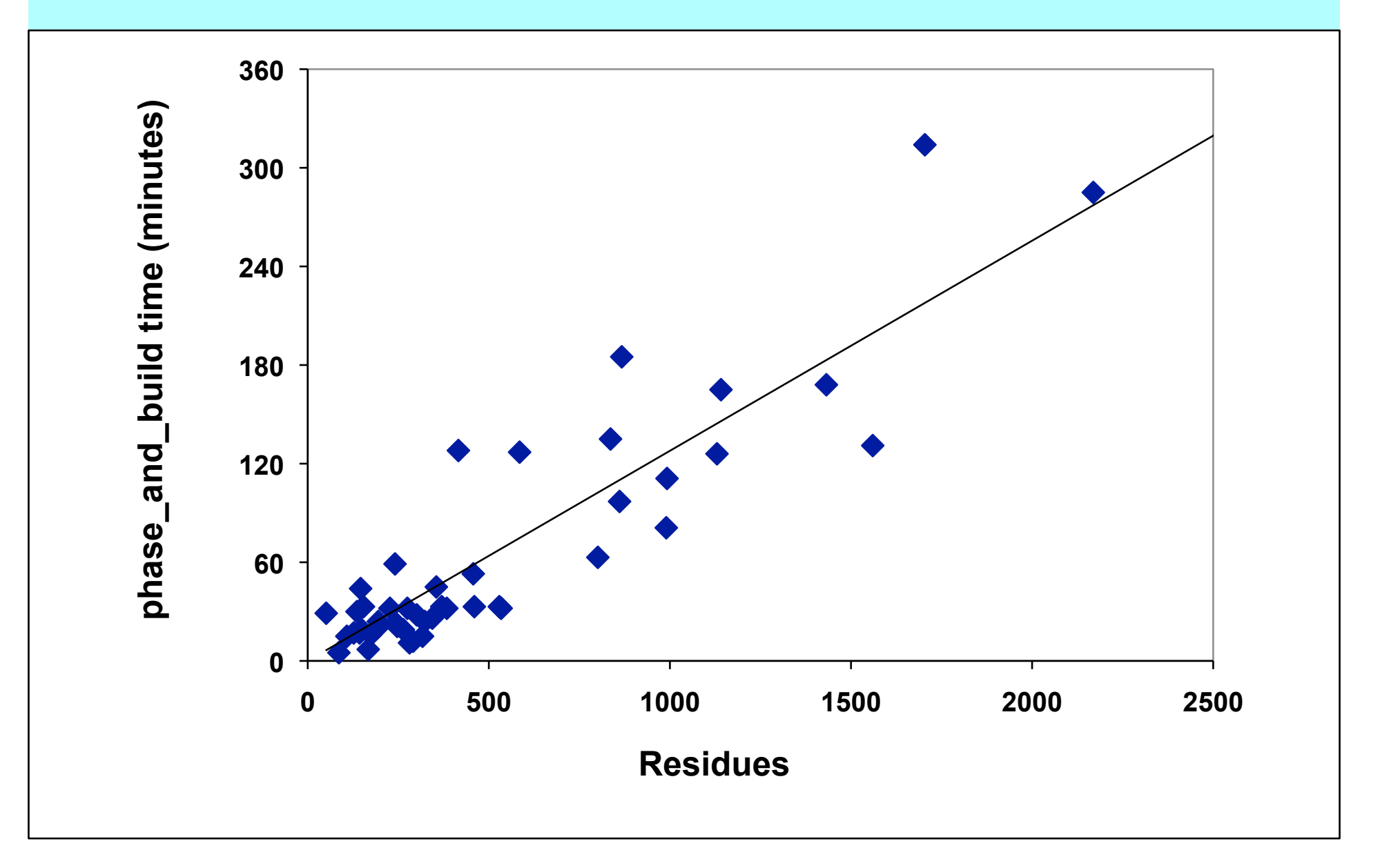

*What can you do with automated procedures for structure solution and model-building?*

**If a task is modular and automated…** 

**you can run it many times** 

**…checking different space groups, datasets to use** 

**…checking if your model is biasing your map**

**…checking if you always get the same model** 

#### **Iterative-Build OMIT procedure** *"Is the density in my map biased by the model?"*

*2mFo-DFc omit map* 

*After building outside OMIT region 10 cycles* 

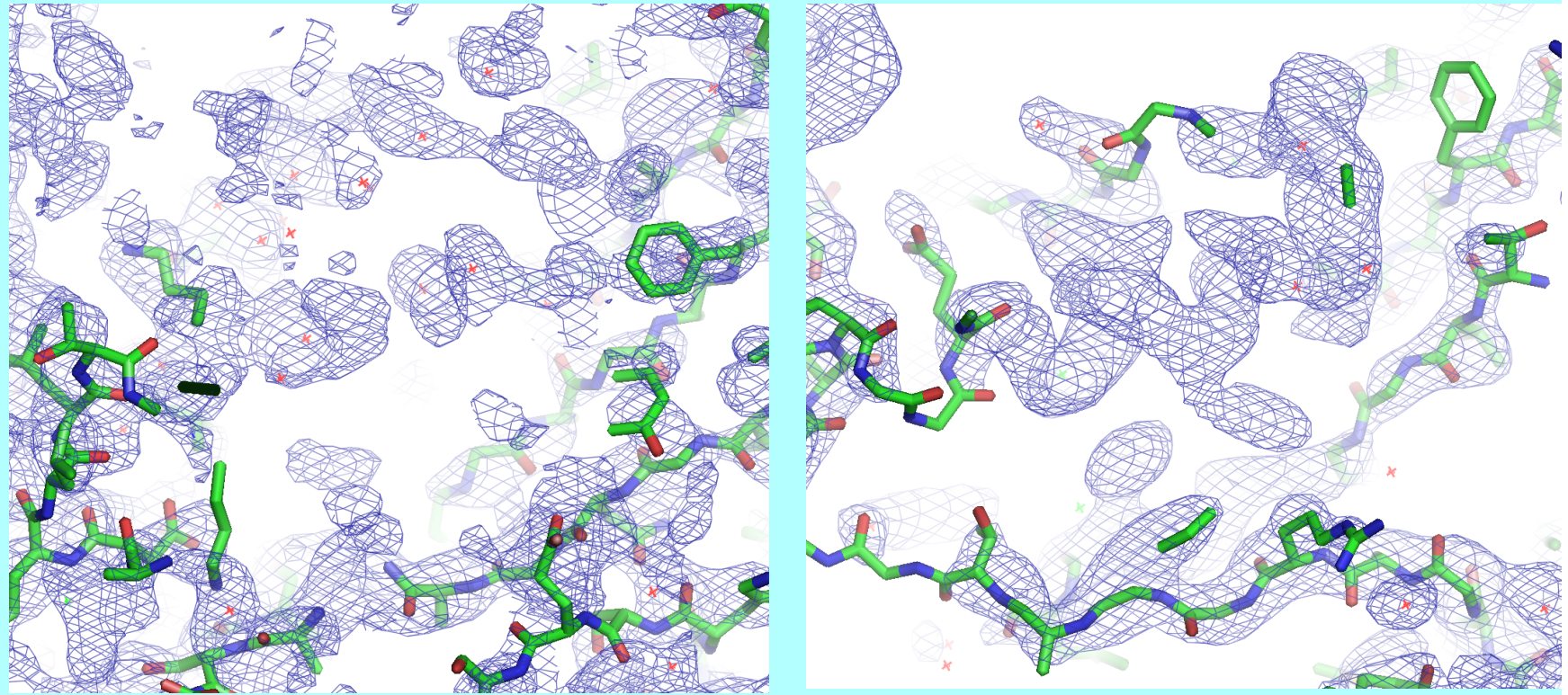

*1HP7 molecular replacement with 1AS4 R/Rfree after initial refinement: 0.41/0.48* 

#### *2mFo-DFc map Phased with 1zen model*

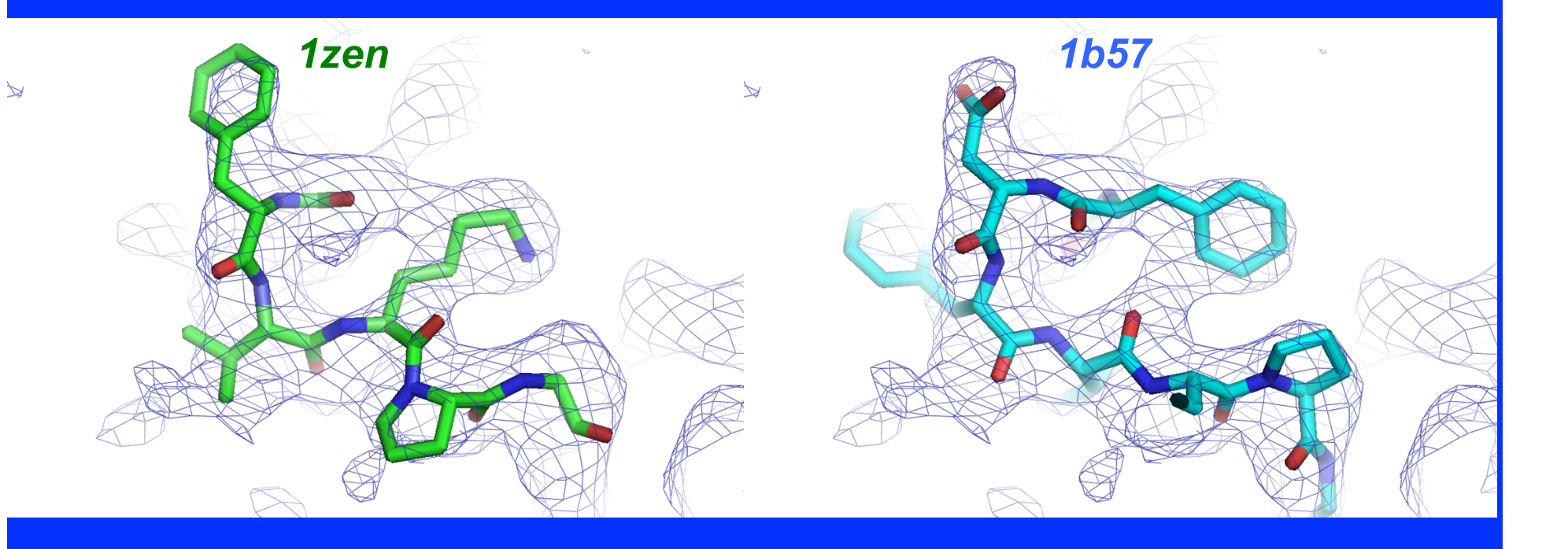

 $\overline{y}$ 

*2mFo-DFc omit map Phased with 1zen model* 

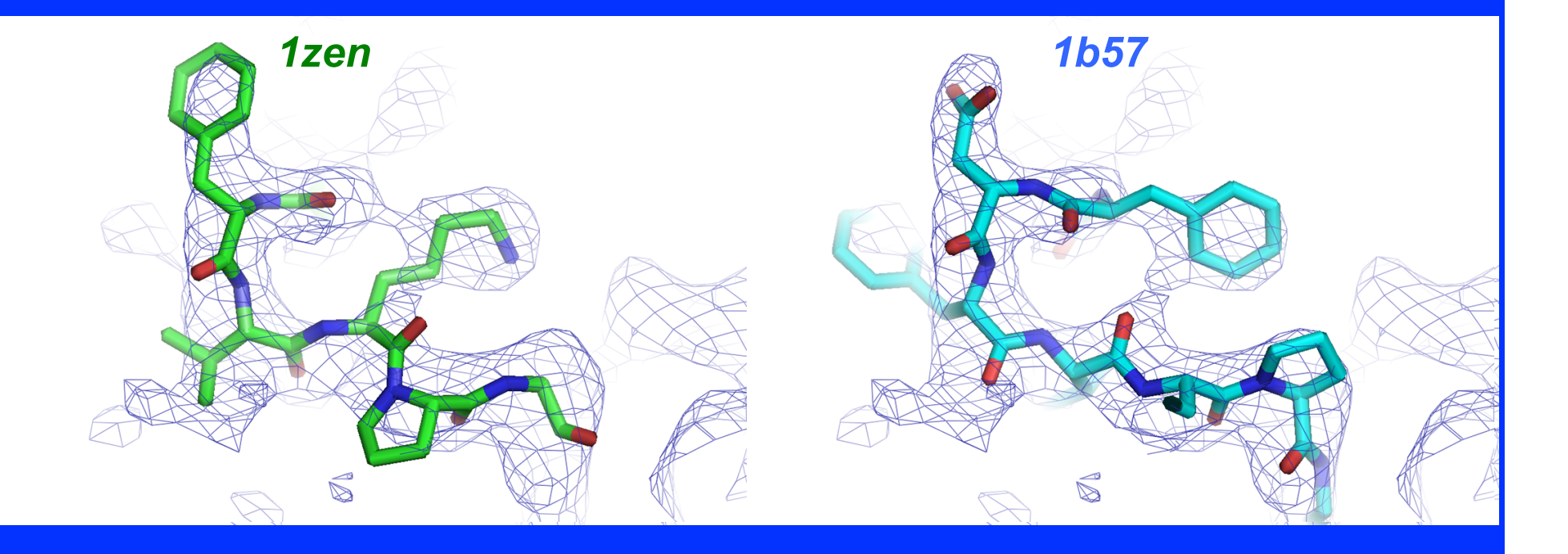

 $\overline{\phantom{0}}$ 

#### *2mFo-DFc SA-omit map Phased starting with 1zen model*

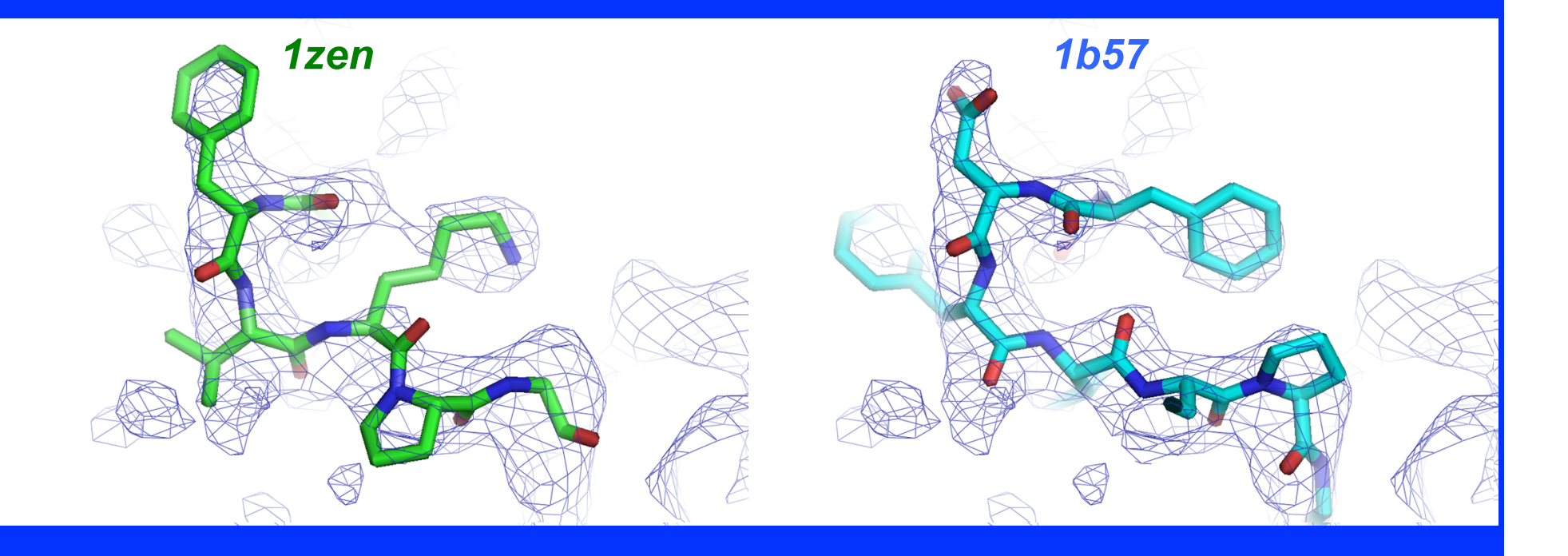

 $\overline{\phantom{0}}$ 

#### *2mFo-DFc iterative-build omit map Phased starting with 1zen model*

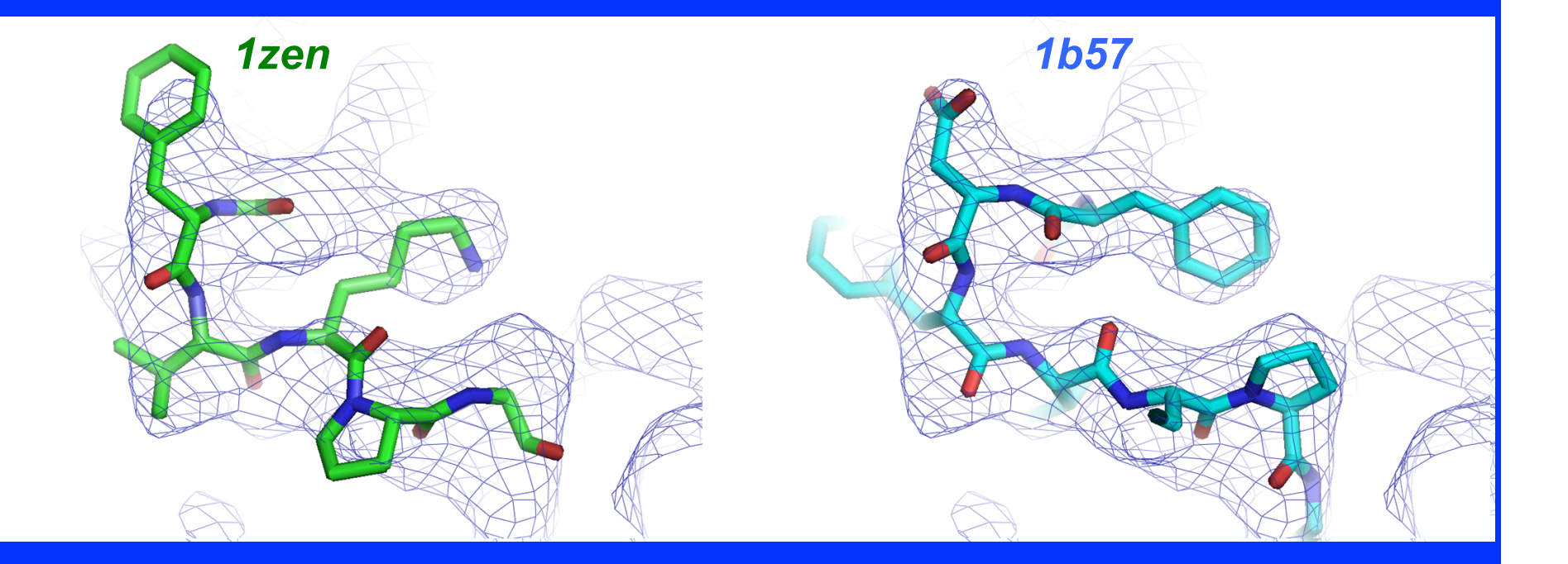

#### **Multiple-model representation of uncertainties**

*20 models built for 1CQP, no waters, Dmin=2.6 A R=0.19-0.20; Rfree=0.26-0.27*

**The variation among models is a lower bound on their uncertainty**

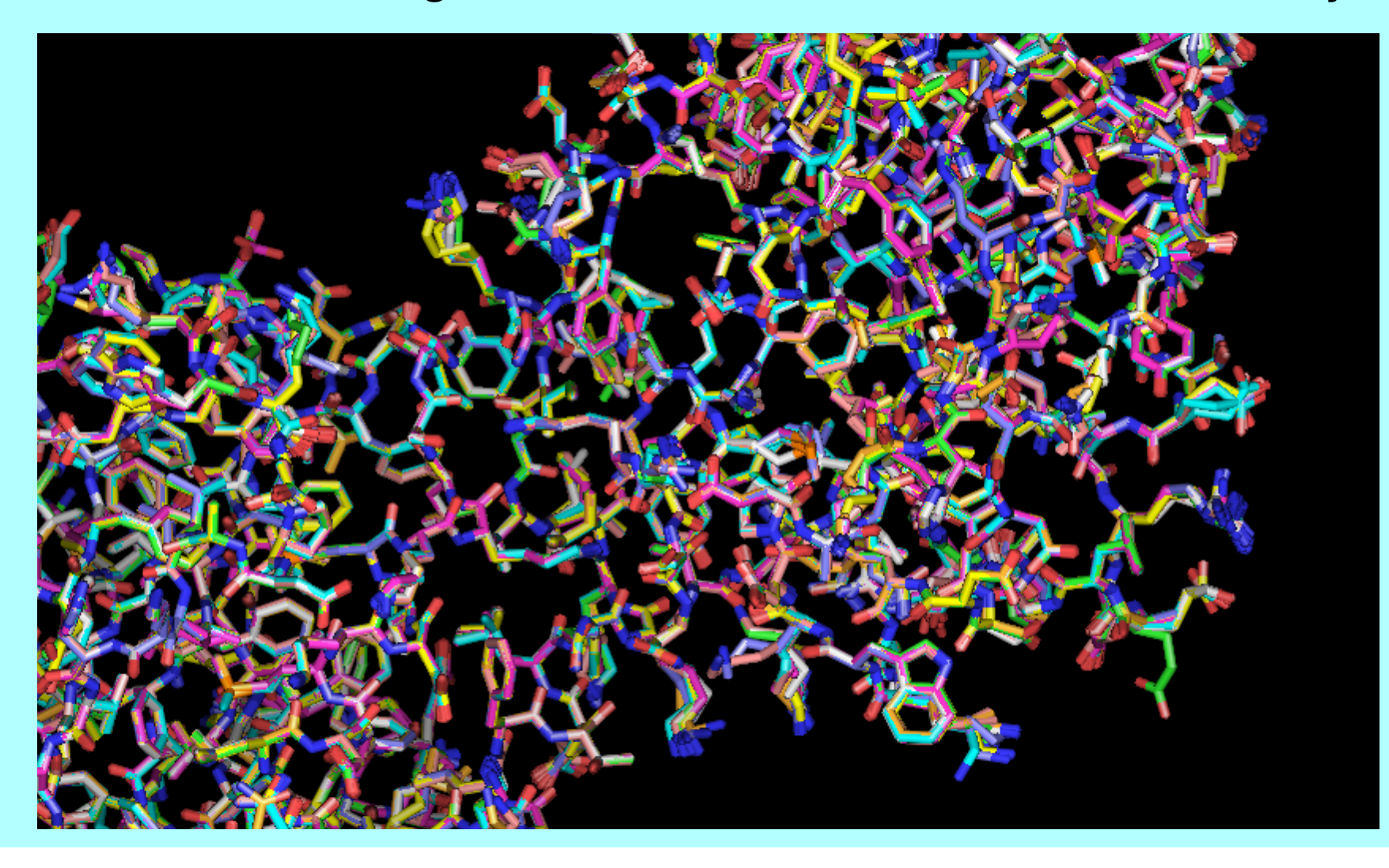

### **Building 20 models for each of 10 structures**

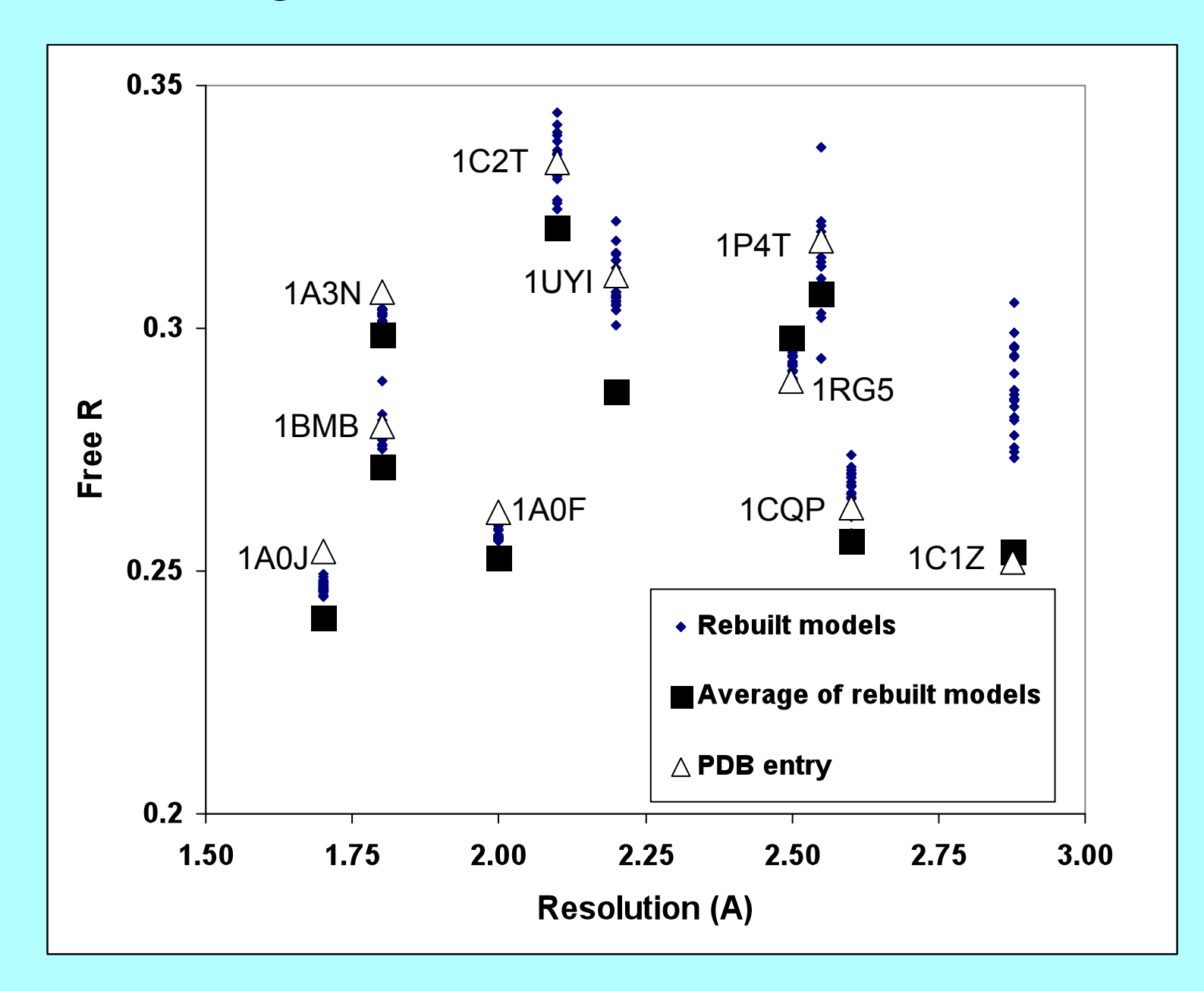

#### **Complementarity of PHENIX and Rosetta model-building**  (Randy Read, David Baker, Frank DiMaio)

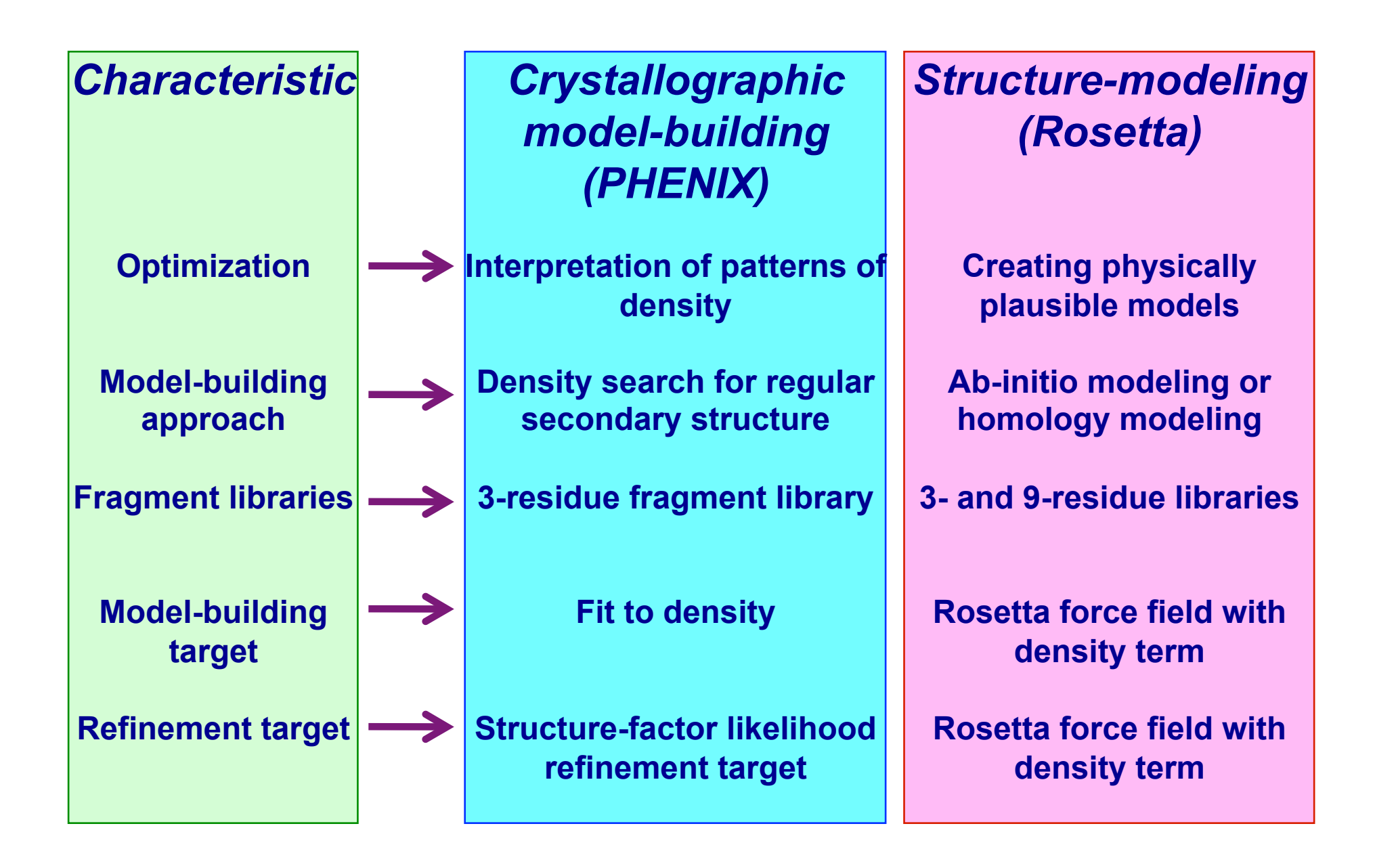

#### **Combining structure-modeling with crystallographic model-building**

20 templates for 1XVQ from PDB (optimally superimposed)

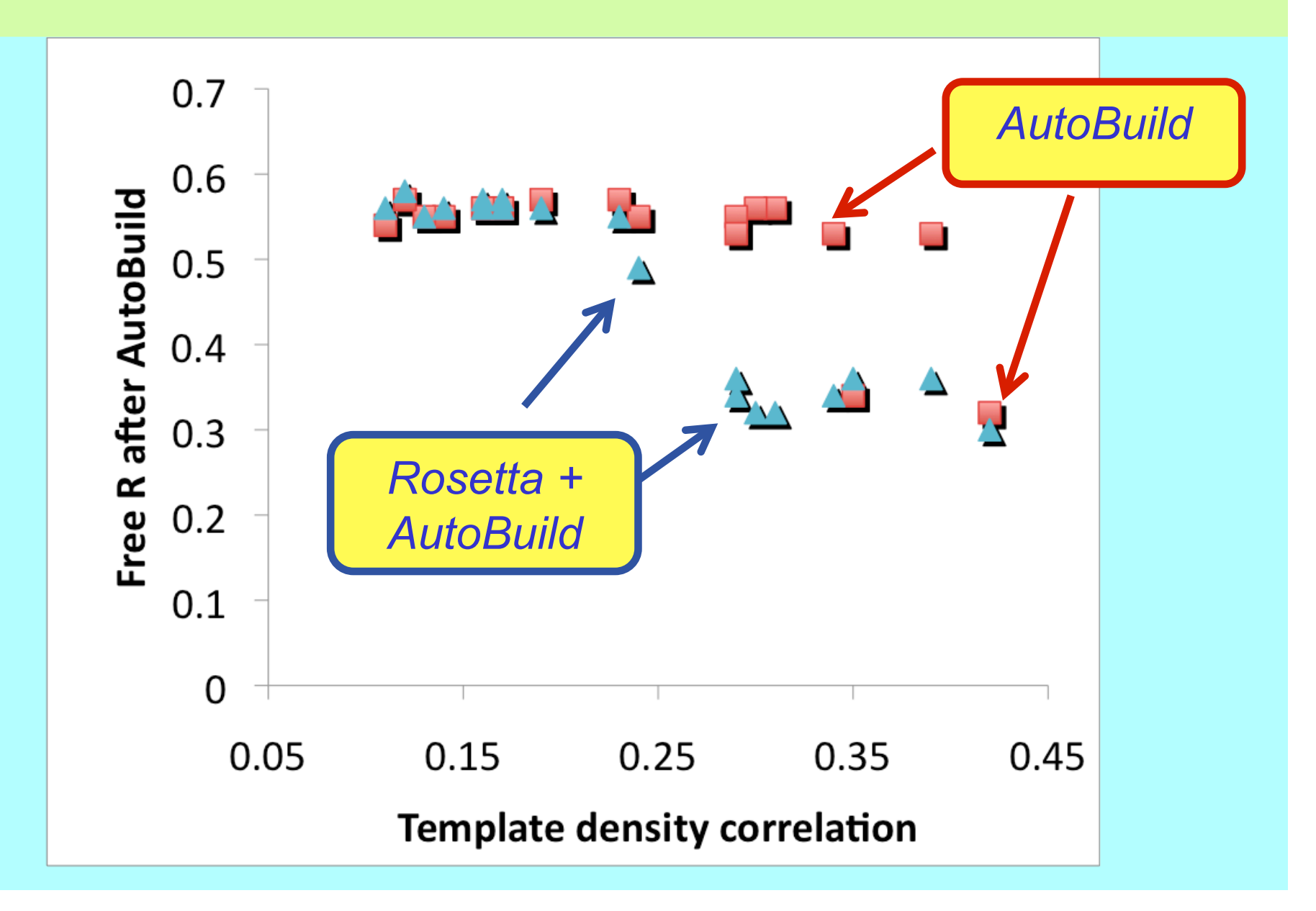

Molecular replacement using distant homology models with PHENIX and Rosetta (*phenix.mr\_rosetta*)

### *Molecular replacement and model-building*

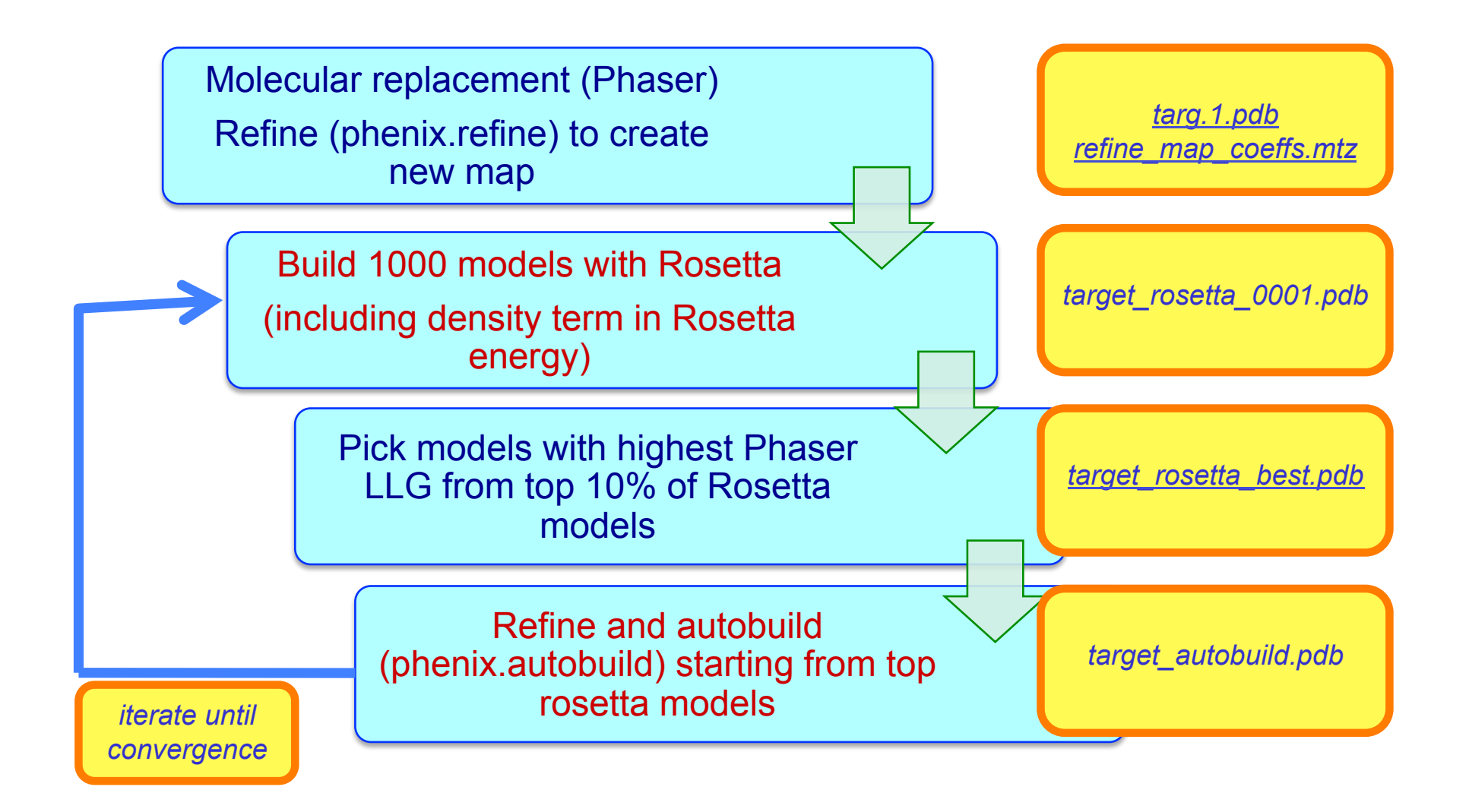

**Structure determination of cab55348 (**using template supplied by user) 1.9 A, 28% sequence identity *(AutoMR alone fails with R/Rfree=0.47/0.53) MR model: blue, Final model: green* 

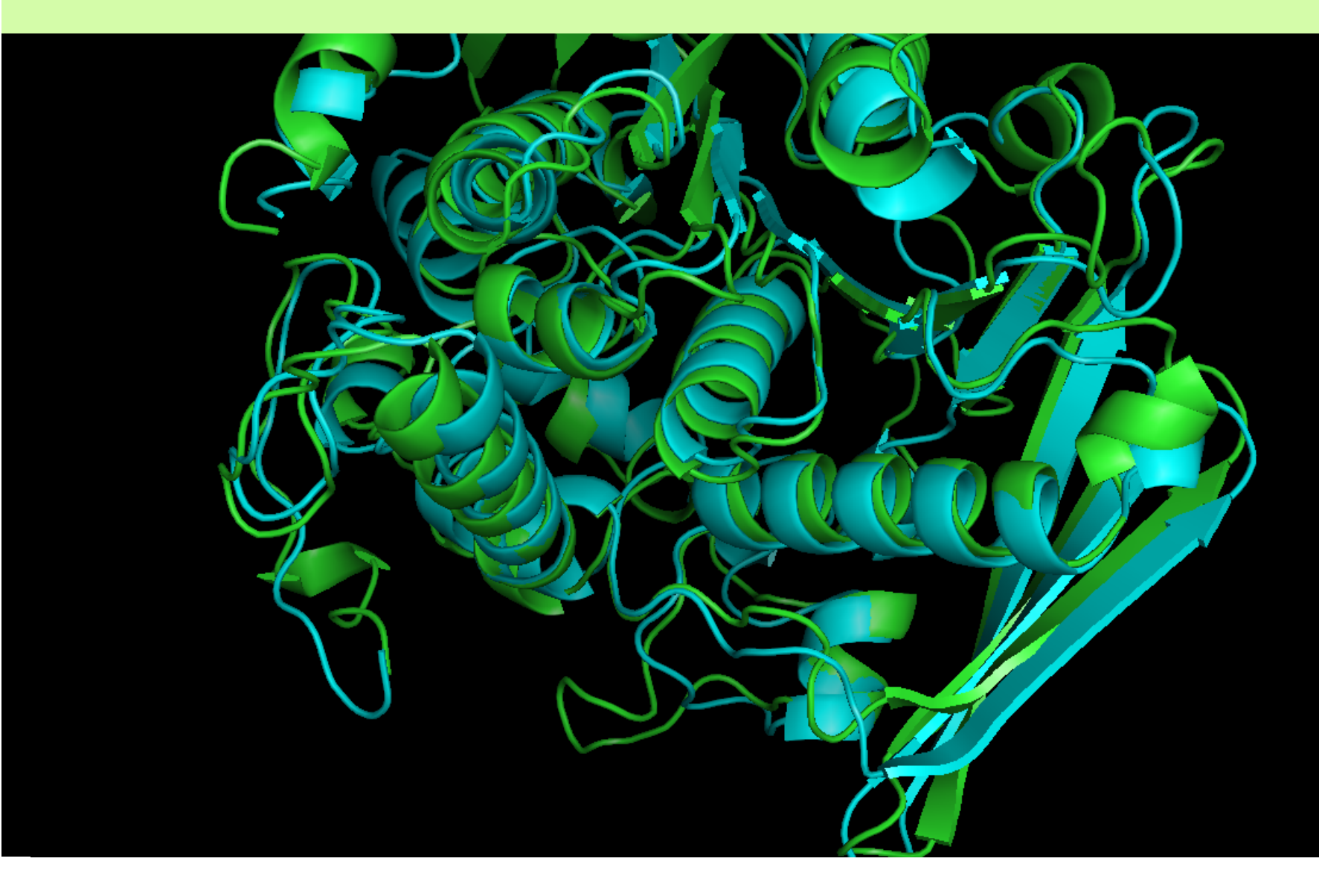

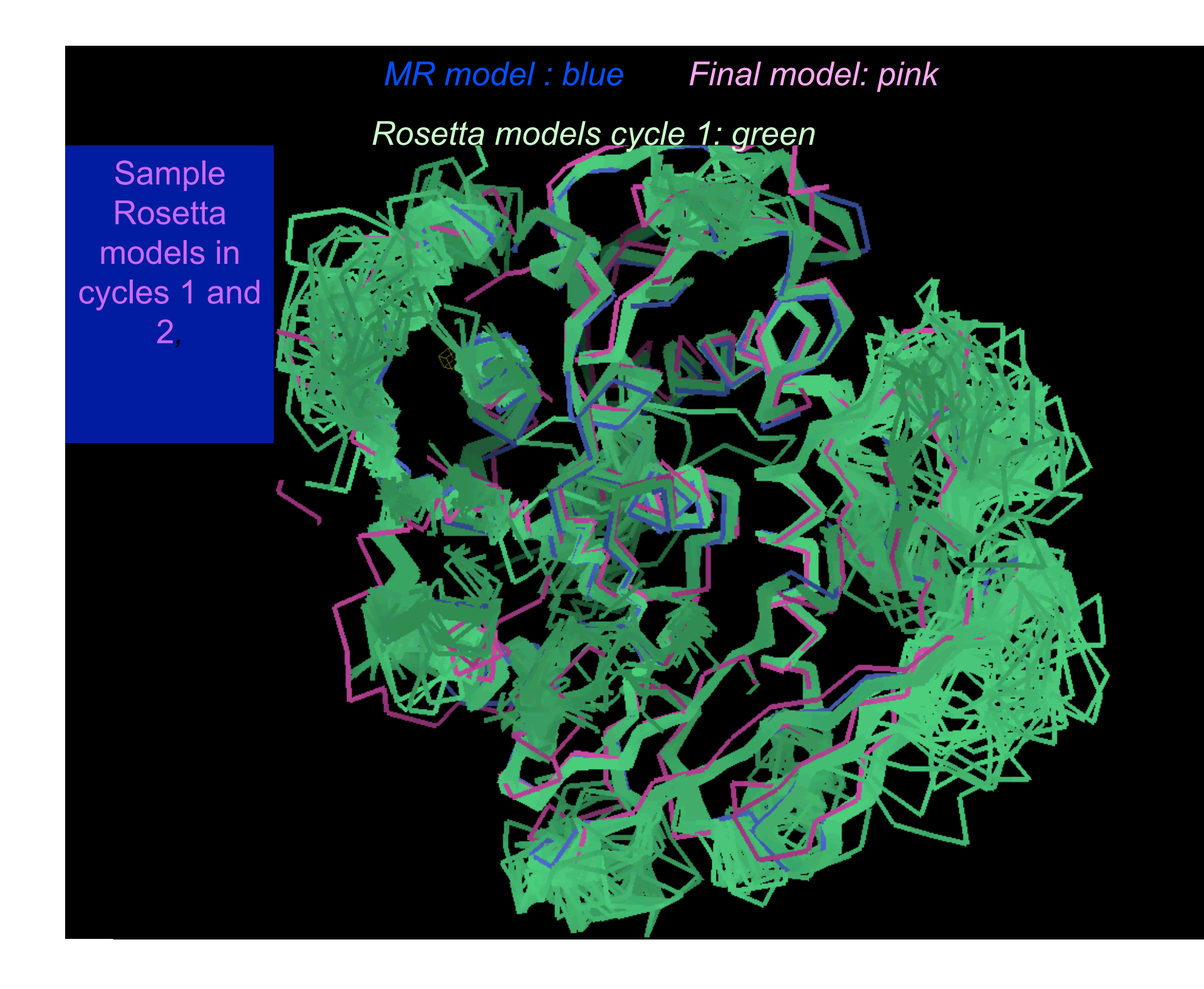

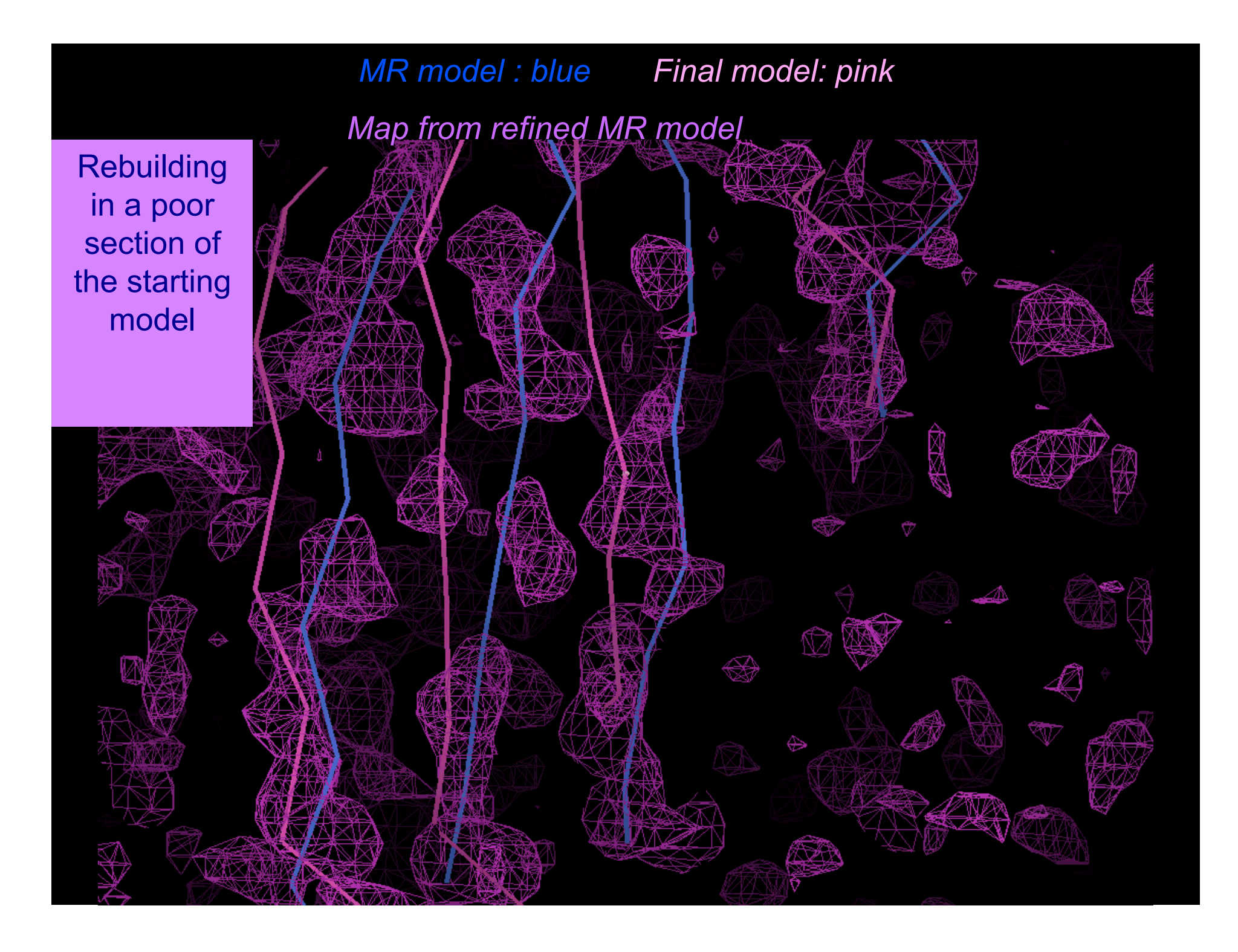

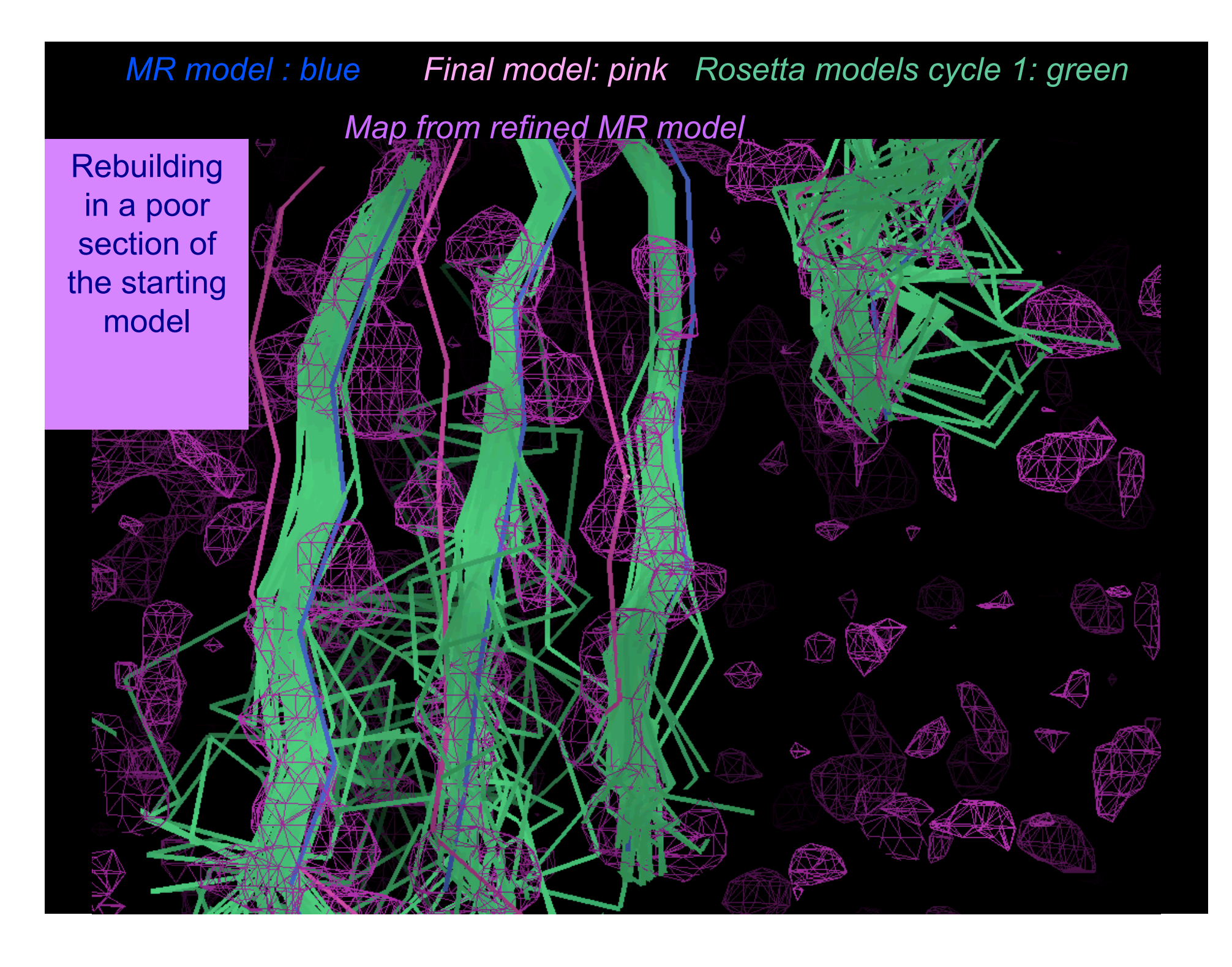

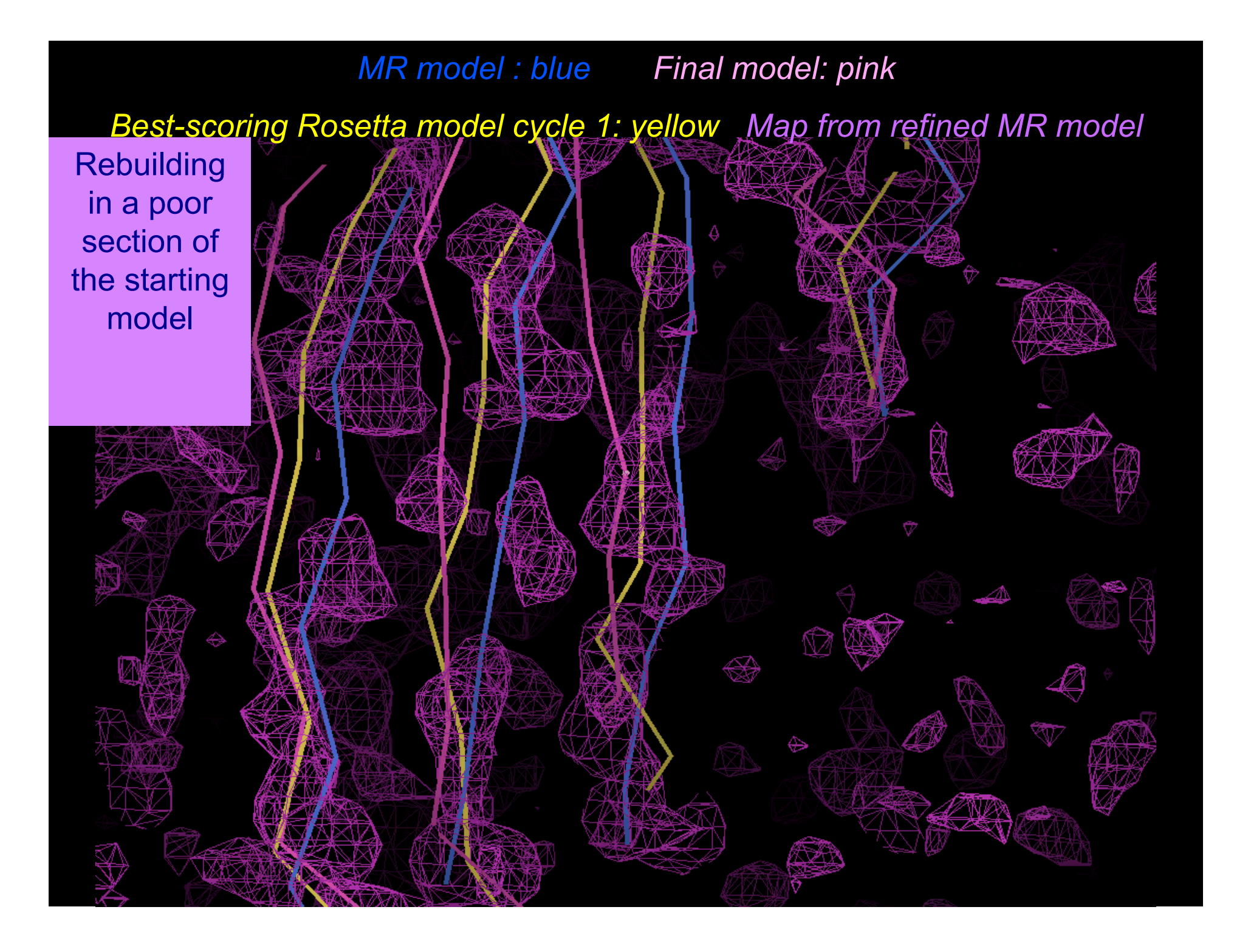

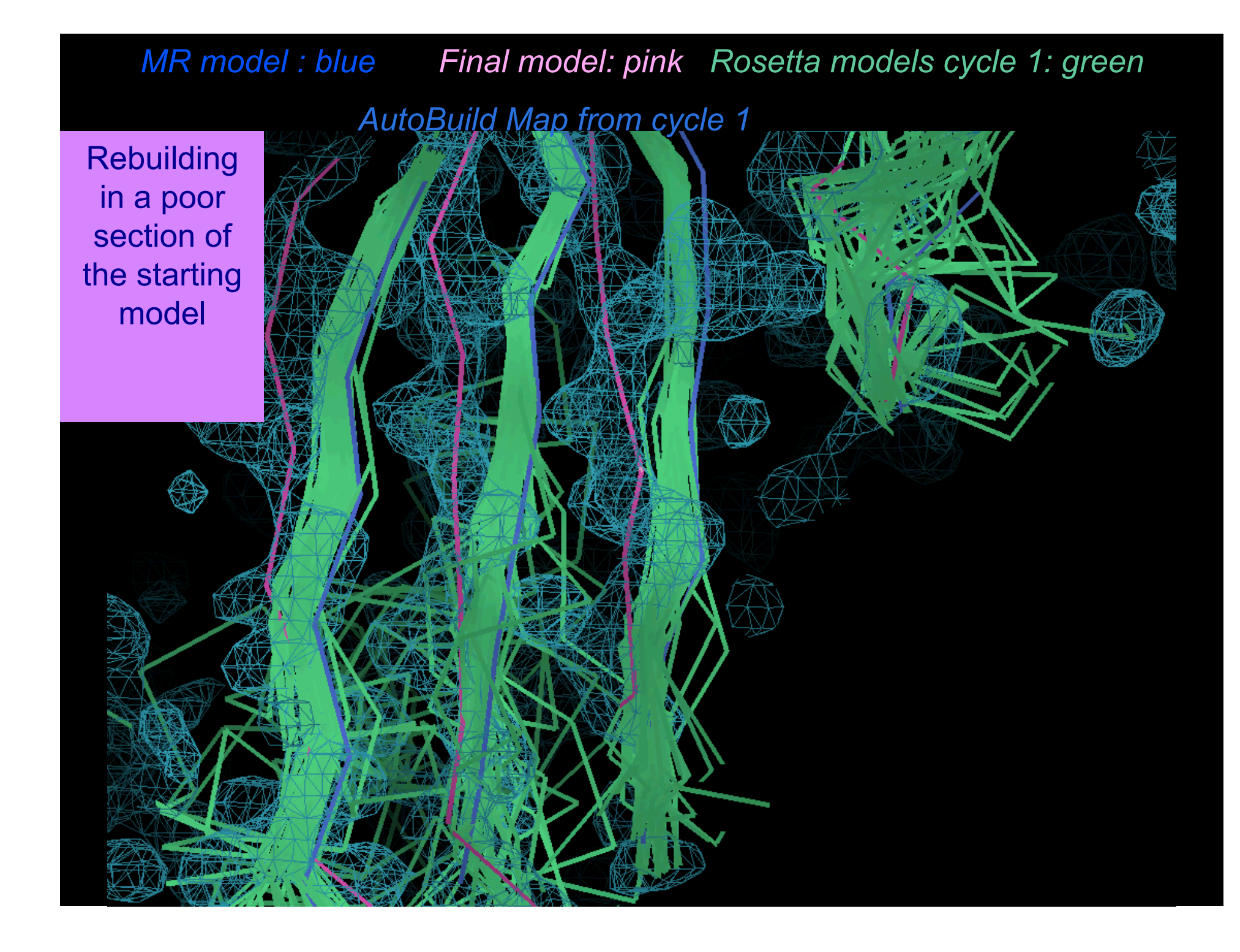

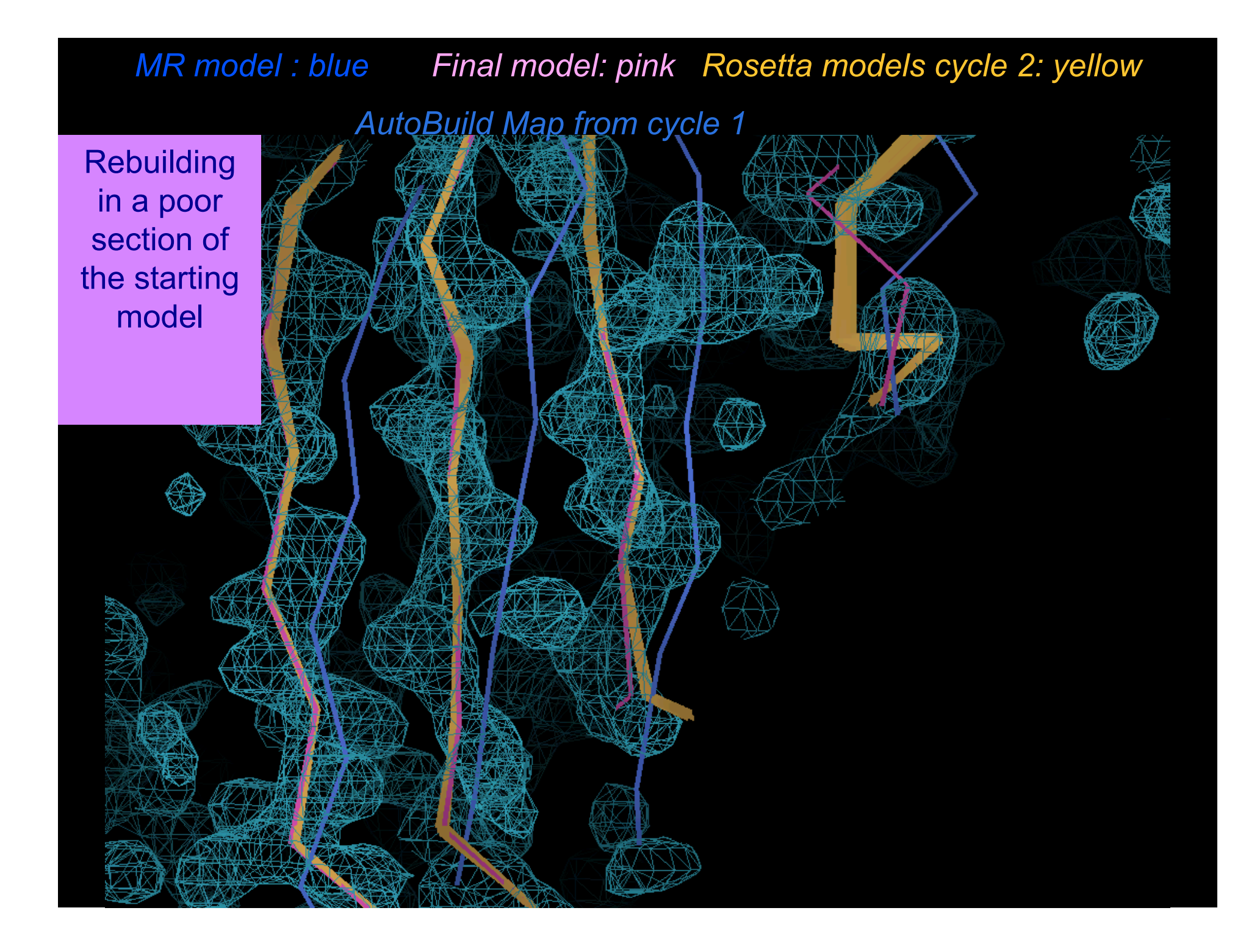

### *AutoBuild model cycle 2*

Rebuilding in a poor section of the starting model

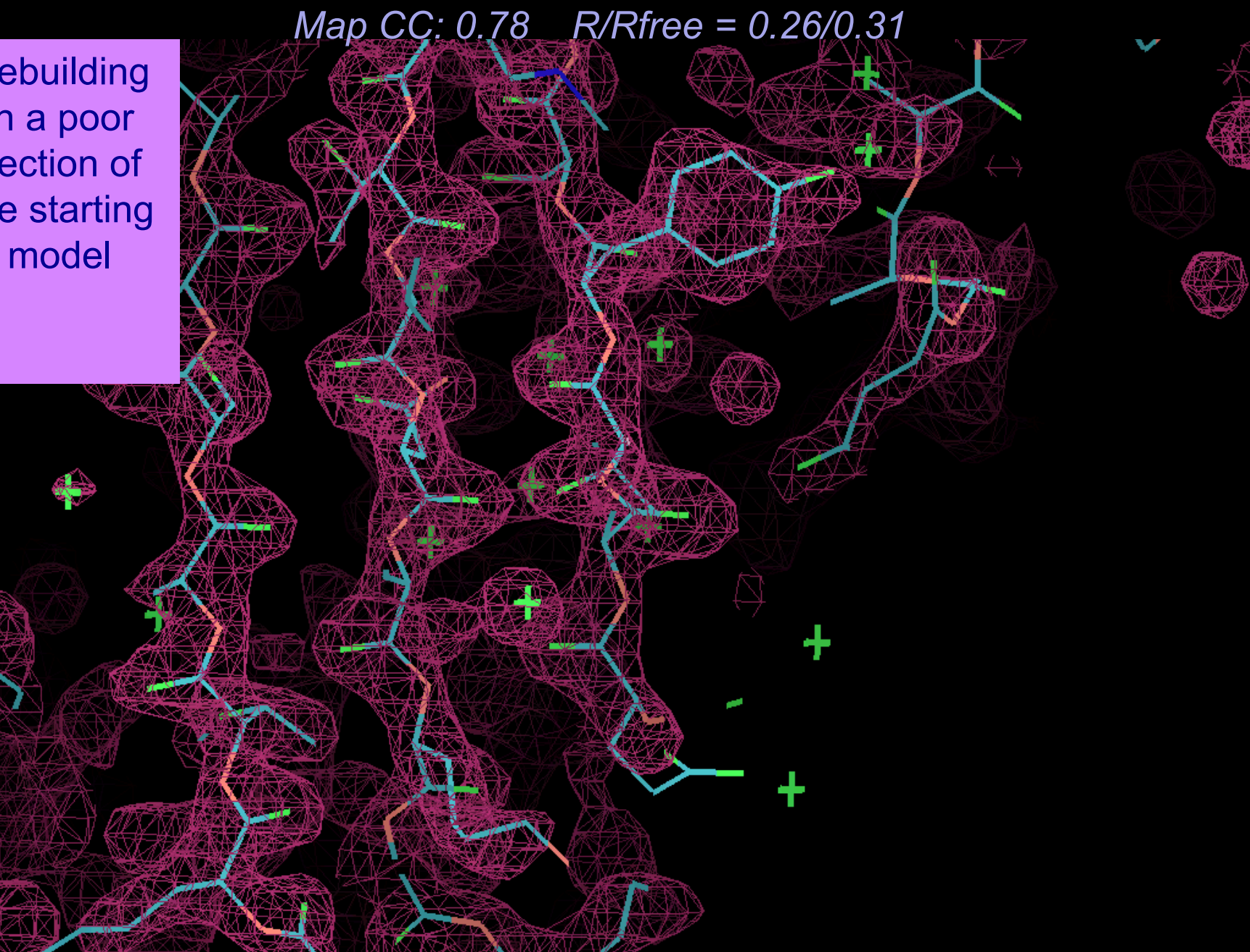

# **Wizards**

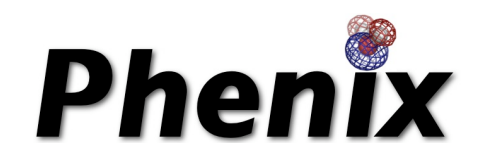

•AutoSol Wizard: Structure solution (MIR/MAD/SAD) with HYSS/Phaser/Solve/ Resolve

•AutoBuild Wizard: Iterative density modification, model-building and refinement with Resolve/phenix.refine/Elbow; model rebuilding in place; touch-up of model; simple OMIT; SA-OMIT; Iterative-build OMIT; OMIT around atoms in a PDB file; protein, RNA, DNA model-building

•LigandFit Wizard: automated fitting of flexible ligands

•AutoMR Wizard: Phaser molecular replacement followed by automatic rebuilding

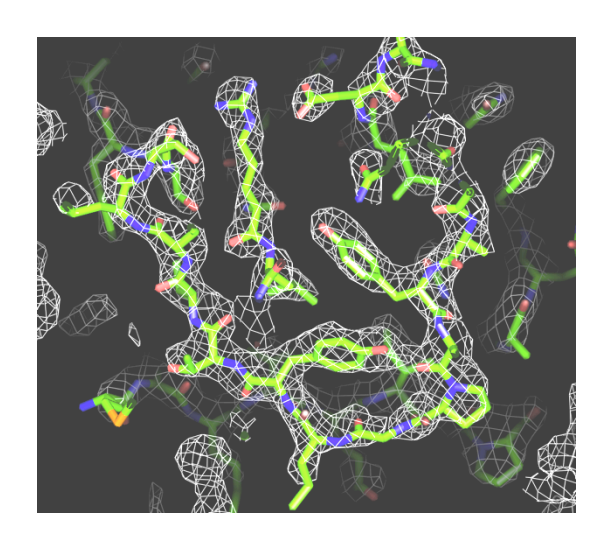

### *MODEL-BUILDING TOOLS*

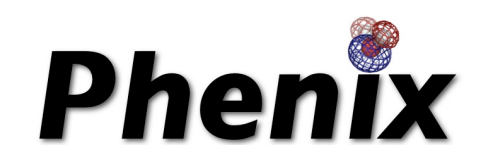

•phenix.find\_ncs: Find and evaluate NCS from density, heavy-atom sites, or model

• phenix apply ncs: Apply NCS operators to a single chain

•phenix.build\_one\_model: Resolve rapid model-building with real-space refinement

•phenix.phase\_and\_build: Improve map by model-building and refinement, then build full model

•phenix.find\_helices\_strands: Trace chain or build secondary structure from a map

### *REFINEMENT AND TOOLS*

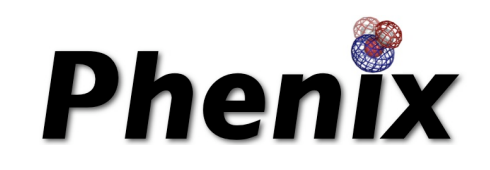

•phenix.refine: fully automatic/fully flexible refinement, SA-refinement, NCS identification, TLS, torsion-angle refinement, twin refinement

•phenix.xtriage: twinning, twin laws, anisotropy, anomalous signal, outliers, space group

•phenix.builder: ligand structures and CIF definitions from SMILES, PDB....

•phenix.ligand\_identification: identify ligand density with class-specific libraries

•phenix.validation, phenix.model\_vs\_data, phenix.real\_space\_correlation, phenix.get\_cc\_mtz\_mtz: Molprobity and density analysis of structures and density maps

•phenix.pdbtools, phenix.reflection\_file\_editor: manipulate PDB and mtz files

•...and many more: see phenix.doc and *www.phenix-online.org*

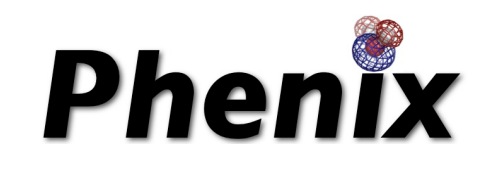

# The PHENIX Project

*Lawrence Berkeley Laboratory* 

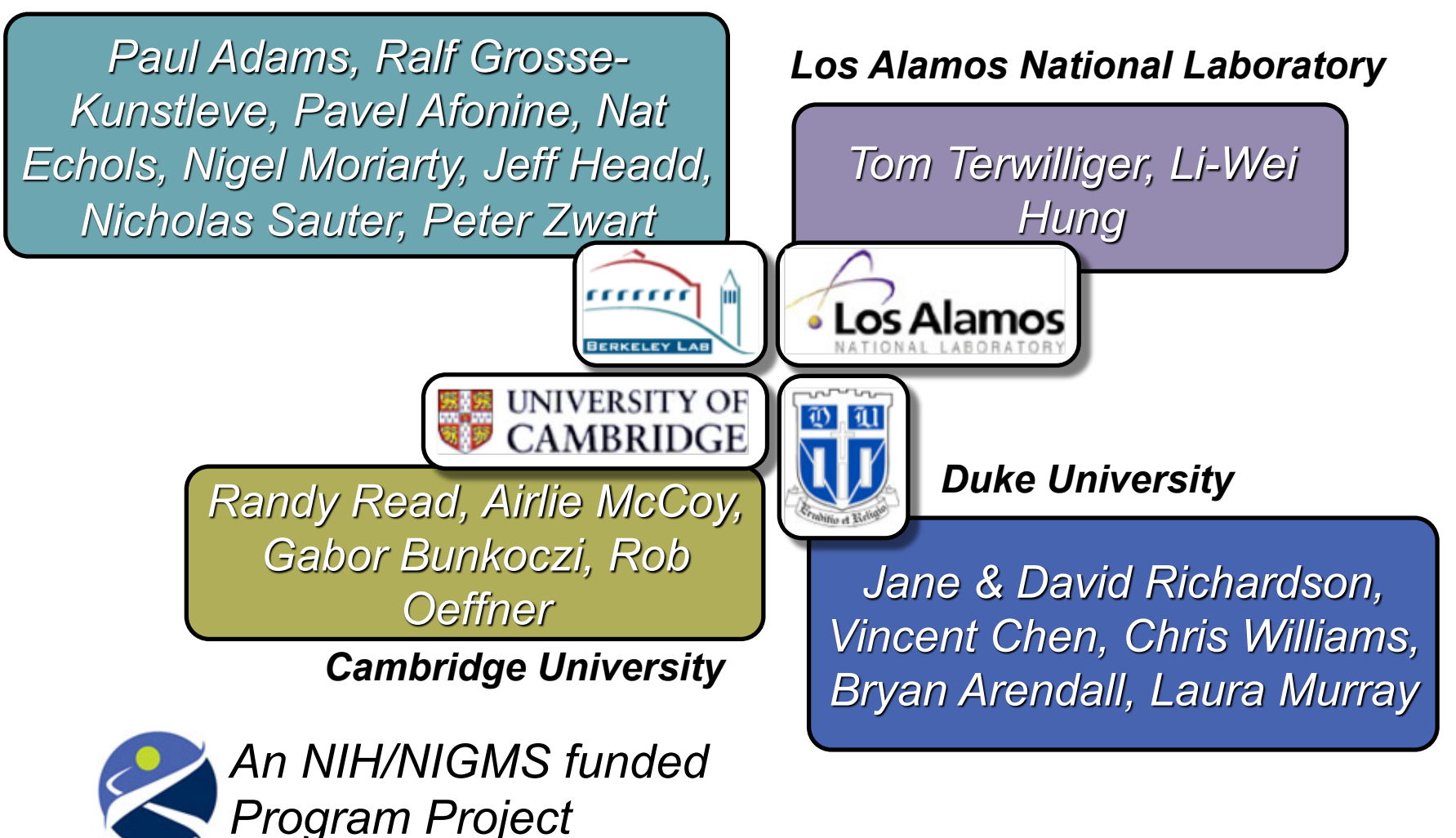